LAST UPDATE: 2007.1.26 *⃝*c KATSUTOSHI YOSHIDA 2006

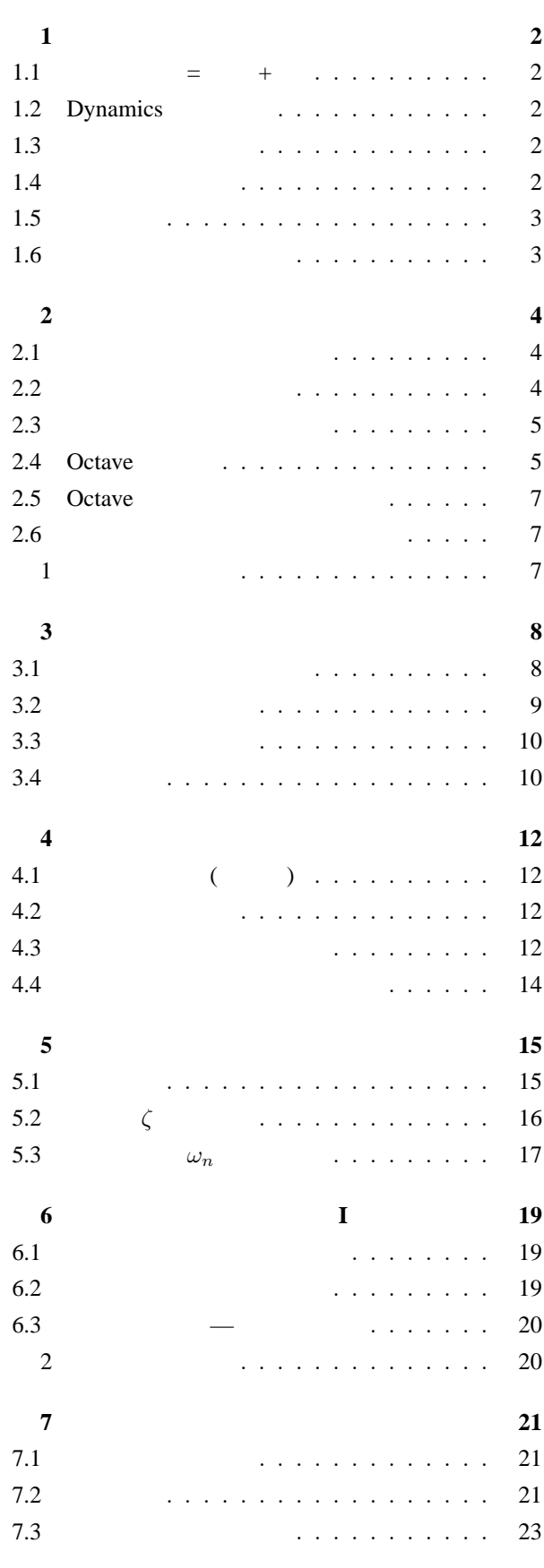

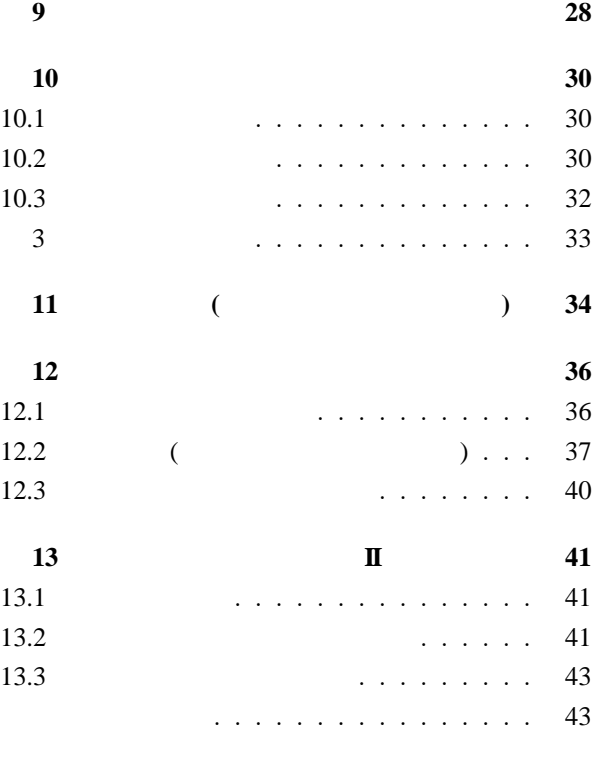

**14**  $\frac{44}{3}$ 

 $1.3$ 

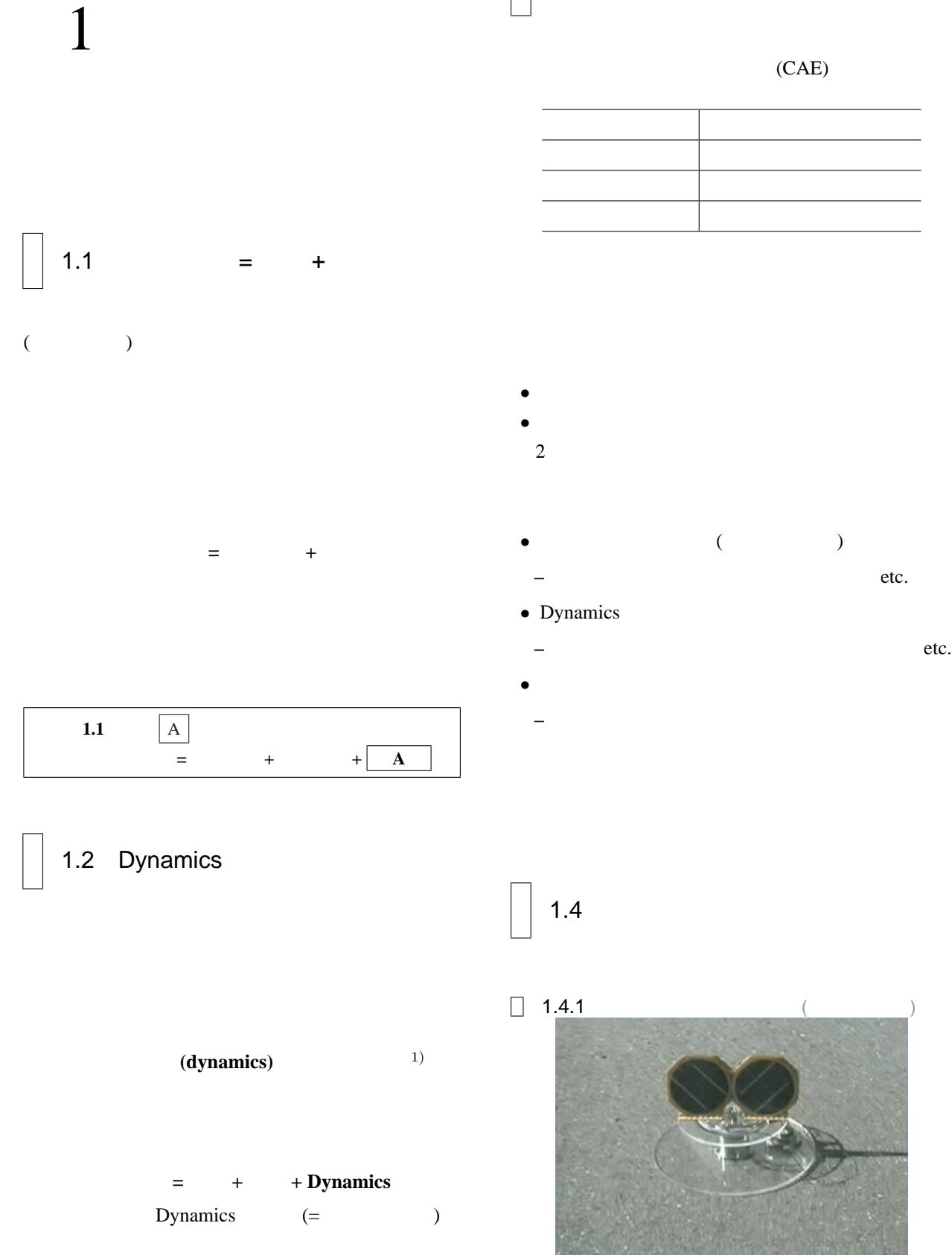

Dynamics

Dynamics

 $1)$  (kinematics) (dynamics) (dynamics)

*•* ずれを,いかに早く収束させるか? *•* 収束性を表わす数値とは? =*⇒* 減衰比

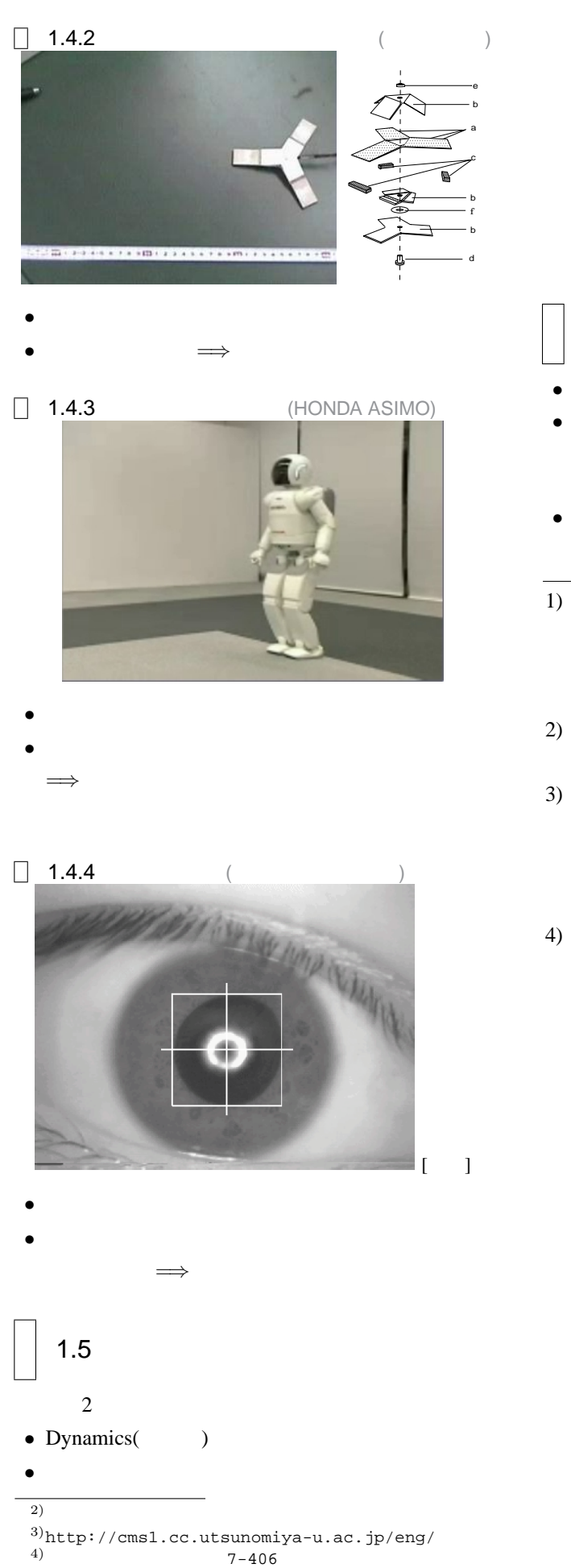

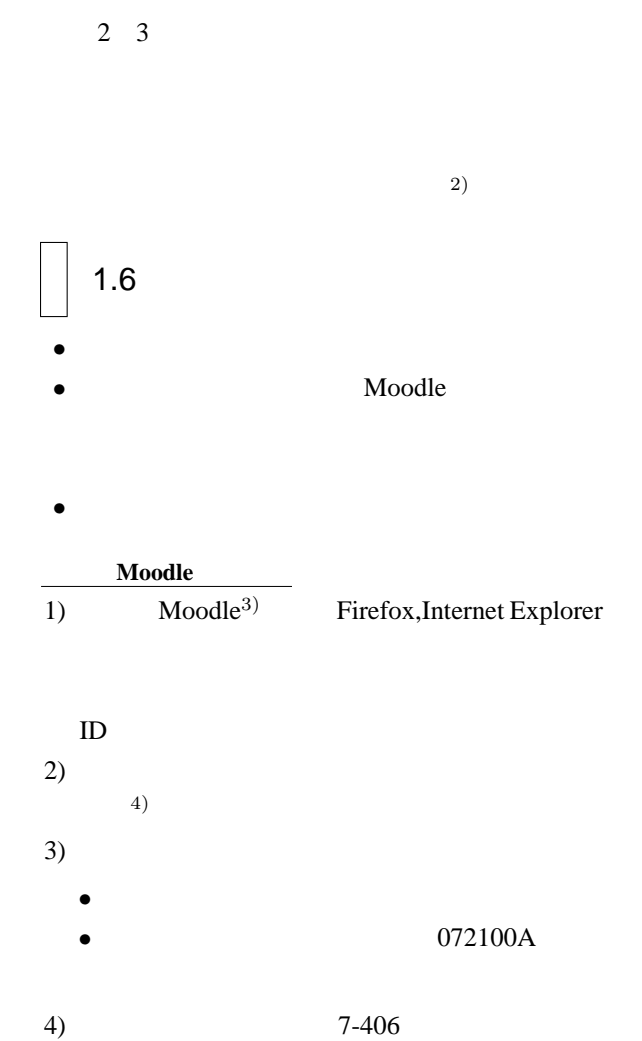

#### Dynamics

Fedora Core UNIX

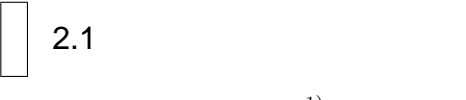

 $PC$  and  $1)$   $OS$  Fedora Core (Enter)

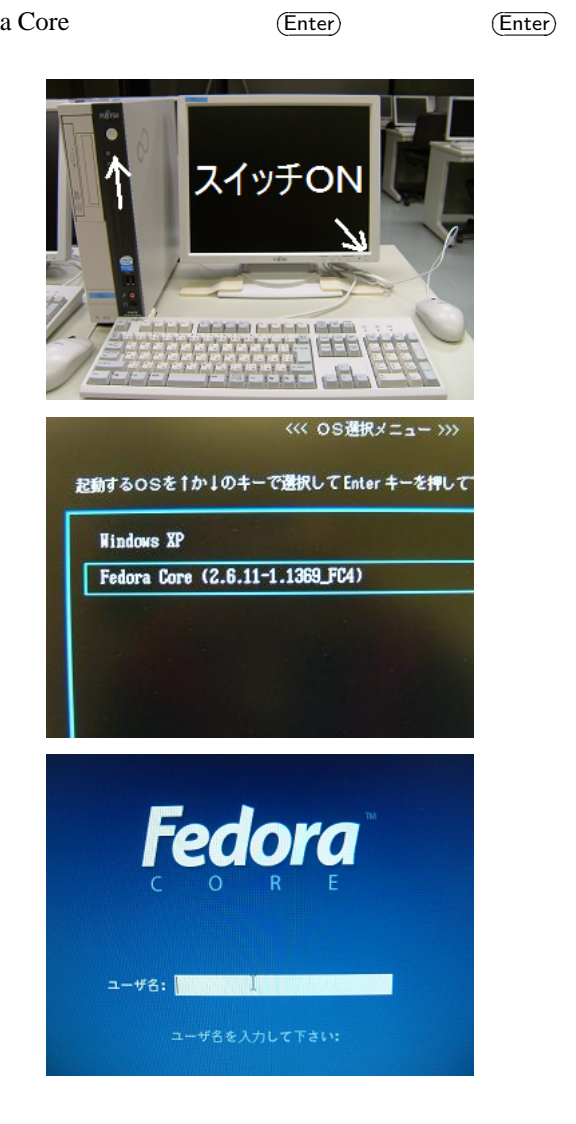

● 7ブリケーション 無所 デスクトップ 砂糖製器 **Despatitude VA GLAISE** 凾 コンピュータ 吸い **BO** GNOME LOUT 7  $\theta$  anony  $\sum$  asysoc er<br>E 別のユーザでログインしたリコンピュータをシャットダ<br>ウンするために、このセッションからログアウトします

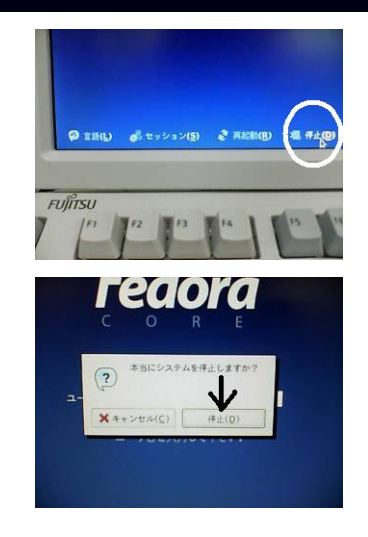

 $2.2$ 

 $1)$  $2)$ 

> **GUI(***Graphical User Interface*) **CUI** (*Character User In-*

 $terface$ )

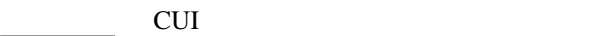

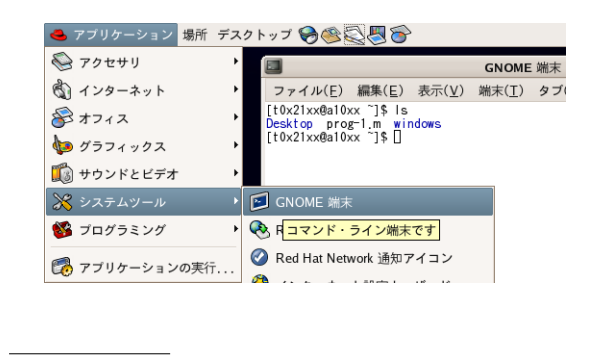

 $1)$ E ファイル(E) 編集(E) 表示(V) 端末(T) タブ ファイル(E) 編集(E) 表示(<u>V</u>) 端末(I) :<br>[t0x21xx@a10xx ~]\$ ls<br>Desktop prog-1.m windows<br>[t0x21xx@a10xx ~]\$ [<br>
← プロンプト (Enter)

1)  $PC$ 

4

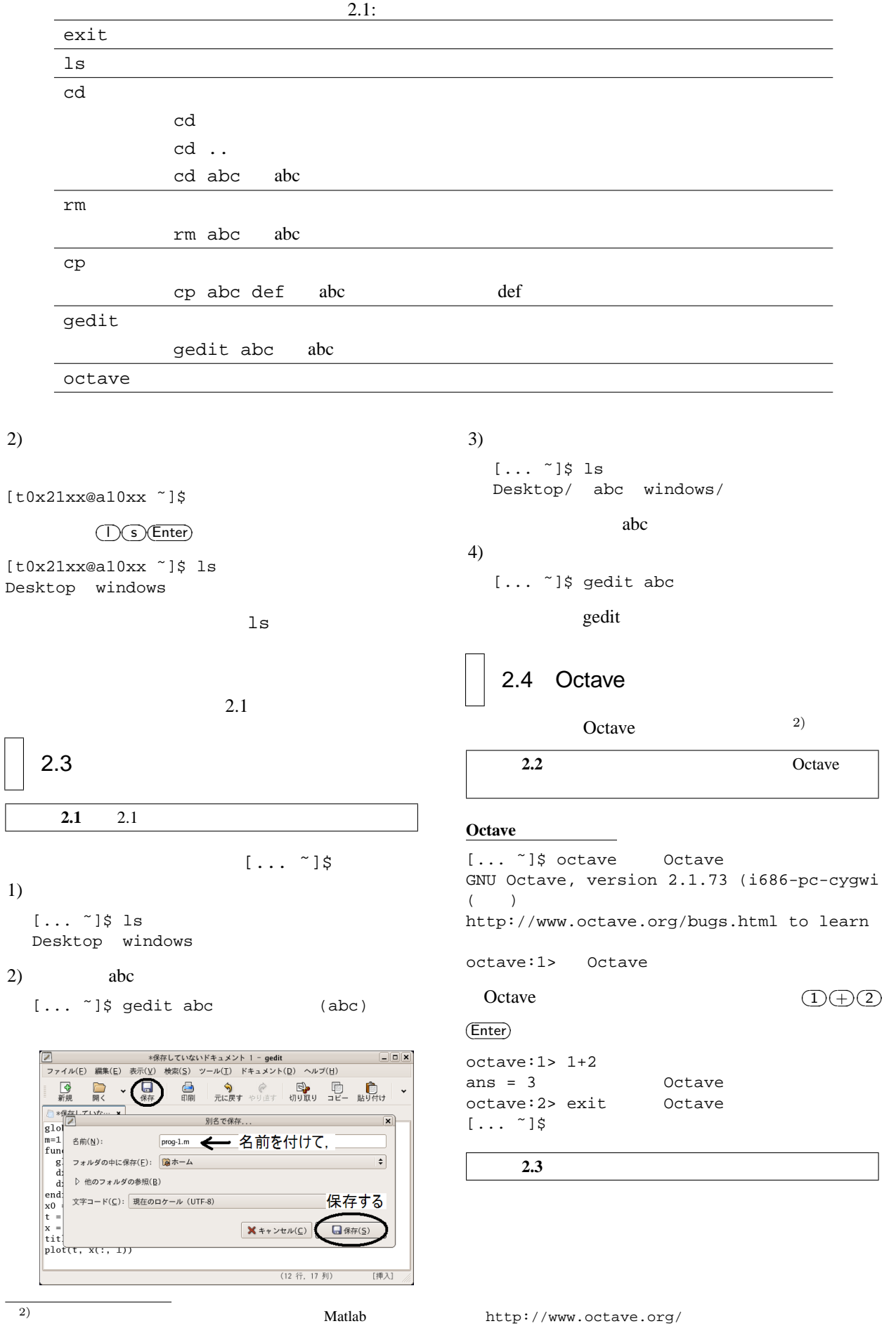

 $\sqrt{2}$ 

```
\Box 2.4.1
octave: 1 > 1 + 2 - 3 * 4 / 5ans = 0.60000octave:2>2^3ans = 8\Box 2.4.2
octave: 1 > v = [1, 2, 3]V =1 2 3
octave:2> x=[1;2;3]x =1
  \mathcal{L}3
octave:3> x(2) 2
ans = 2octave:1> A=[-1,2,3; 4,5,6; 7,8,9]A =-1 2 3
   4 5 6
  \begin{array}{ccccc}\n\text{7} & 8 & 9\n\end{array}octave:4> A(2,1) 2 1
ans = 4octave:5> A(2,:) 2
ans =4 5 6
octave:6> A(:,1) 1
ans =
  -1
  4
  7
octave: 7> A'
ans =
 \begin{array}{cccc} -1 & 4 & 7 \\ 2 & 5 & 8 \end{array}2 5 8
   3 6 9
```
## $\Box$  2.4.3

```
octave:1> A* x \timesans =
12
 32
 50
octave:2> inv(A)ans =-0.50000 1.00000 -0.500001.00000 -5.00000 3.00000
  -0.50000 3.66667 -2.16667octave:3> eig(A)ans =
 15.91419
  -2.77850
  -0.13569
octave:4> x' * x   ×ans = 14octave:5 > [1, 2, 3].*(4, 5, 6]ans =
 4 10 18
```
*√ −*1

#### $\Box$  2.4.4  $n$

octave:1> i

```
i = 0 + 1ioctave: 1> s=3+4is = 3 + 4ioctave:2>real(s)ans = 3octave:3> image(s)ans = 4octave:4> abs(s)ans = 5octave:5> arg(s)ans = 0.92730
```

```
2 s^2 + 2s + 5 = 0 3 s^3 + 2s^2 +
```

```
5s + 7 = 0 Octave
       [1,2,5] [1,2,5,7]octave:5> roots([1,2,5])
ans =
 -1.0000 + 2.0000i-1.0000 - 2.0000ioctave:6> roots([1,2,5,7])
ans =
 -0.19809 + 2.07975i
 -0.19809 - 2.07975i-1.60382 + 0.00000i
```

```
4
```
#### $\Box$  2.4.5

```
octave:1> x=[0:0.3:1]x =0.00000 0.30000 0.60000 0.90000
octave:2> sin(x)
ans =0.00000 0.29552 0.56464 0.78333
octave:3> [sin(0),sin(.3),sin(.6),sin(.9)]
ans =
 0.00000 0.29552 0.56464 0.78333
octave:4> x=[0:0.1:8]; ;
octave:5> plot(x,sin(x)) 2
octave:6> plot(x,exp(x))octave:7> plot(x,exp(-x).*sin(2*x))
  \mathbf{R}
```

```
exp(-x).*sin(2*x)
= [\exp(0)*\sin(0), \exp(-0.1)*\sin(0.2), \cdots]
```
#### $\Box$  2.4.6

```
octave:1> function y=f(x)> y=x + cos(x); \qquad \qquad ;> endfunction
octave:2> plot([0:0.1:5],f([0:0.1:5]));
octave: 3> function y = g(m, c, k)> y=roots([m,c,k]);
> endfunction
octave:4> g(1,0.2,2)
ans =
 -0.1000 + 1.4107i
 -0.1000 - 1.4107i2 行目の ; を忘れると
```
-- less -- (f)orward. (b)ack, (q)uit

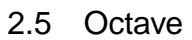

 $\overline{\textbf{3}}$ 

prog-1.m

gedit

**prog-1.m** global  $m c k$ ; #  $m=1.0; c=0.4; k=1.0;$ function  $dx = f(x, t)$ global m c k;  $dx(1) = x(2);$  $dx(2) = -(c/m) \cdot x(2) - (k/m) \cdot x(1)$ ; endfunction  $x0 = [1; 0];$  $t = 1$ inspace(0, 25, 100);  $x = lsode("f", x0, t);$ title(" $0x21xx"$ ); #  $plot(t, x(:, 1))$ 

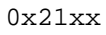

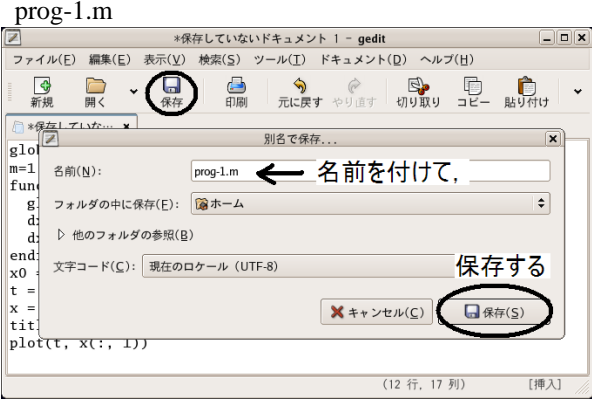

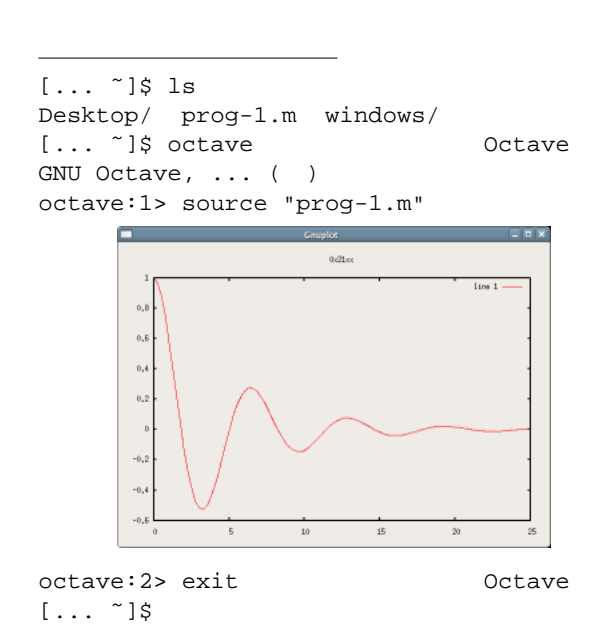

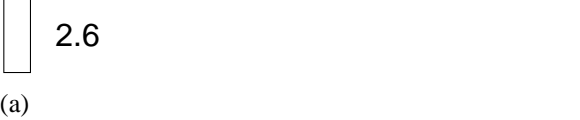

Window  $\frac{1}{2}$  $\frac{1}{\sqrt{2}}$  $\lim_{x \to \infty} 1$ Window  $\Box$  $0.21x$  $_{\text{time 1}}$ ┑  $(b)$   $(\overline{Alt})$ (Print Screen)  $\left( \text{c} \right)$ **✒ ✑** ● アプリケーション 場所 デスクトップ → ● ● ● ■ ● OpenOffice.org Writer ACCIワープロ起動 *Vite*<br>Writer を使用して、レター、レポート、ファープロ起動 Write<br>Web ページのテキストおよび<mark>はそ作成および編集します。</mark> トル① ゥ コンピュ 258  $\mathbb{P}$   $\sim$   $\otimes$ 局 標準

 $\cdot$  1  $\pm$  +  $\cdot$  2  $\cdot$   $\pm$  +3  $\pm$  +  $\pm$  4.

 $0.8$ 

 $0.6$ 

 $0x21xx$ 

②グラフ画像をつまんで

ワープロに落とす

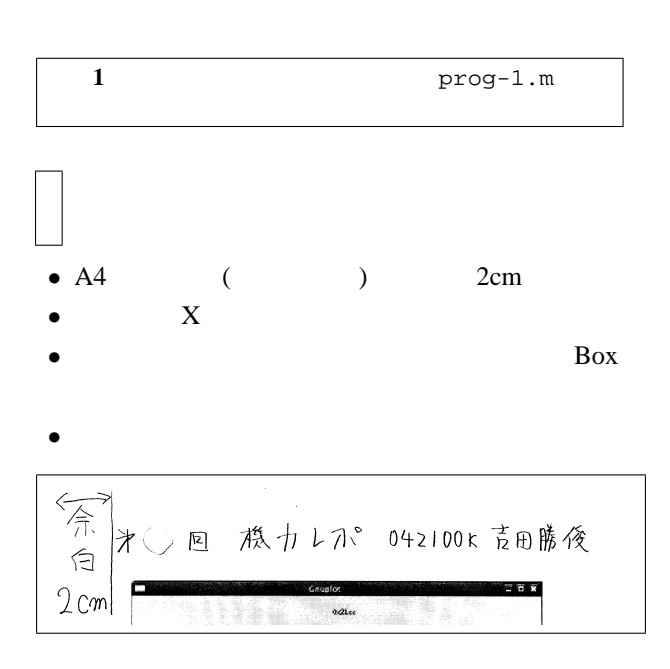

$$
F = -mg
$$
  
\n
$$
m\ddot{x} = F = -mg
$$
  
\n
$$
\ddot{x} = -g \qquad (g > 0 \qquad )
$$
 (\*)  
\n
$$
x(t)
$$

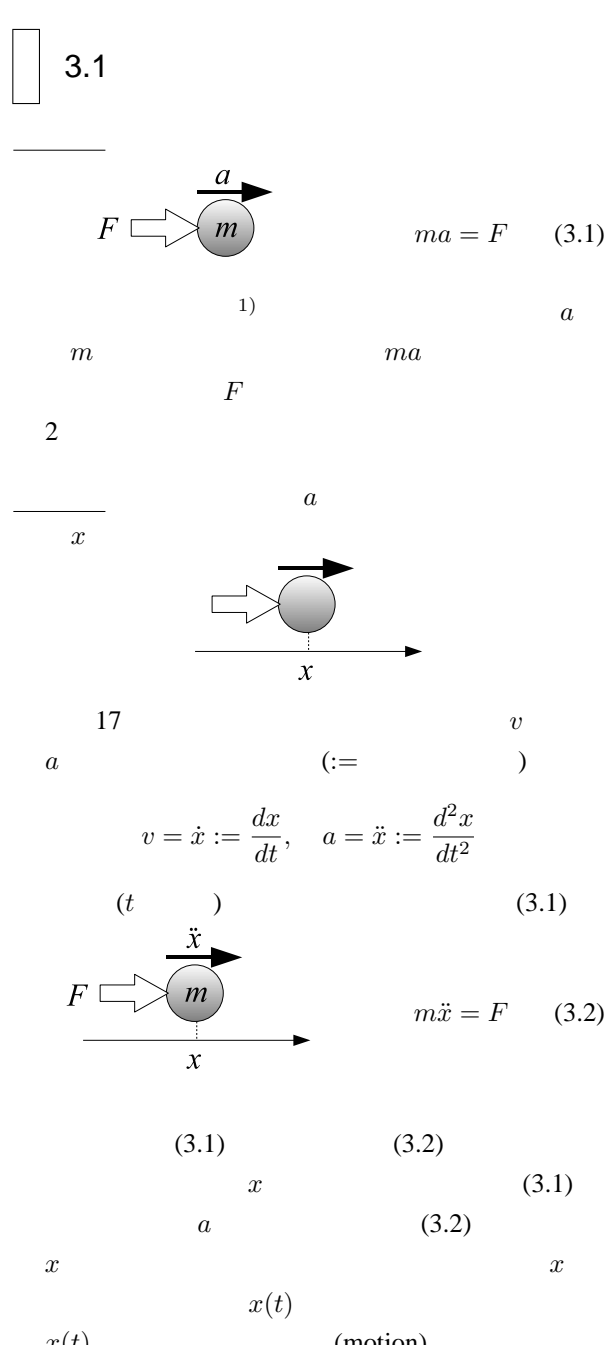

**1** ( )  $\int \frac{dx}{dt} dt = x + C$  (*C* )

$$
\begin{array}{cc}\n (*) & t & 1 \\
 d^2x/dt^2 & dx/dt\n\end{array}
$$

$$
\frac{d^2x}{dt^2} = -g \implies \int \left(\frac{d^2x}{dt^2}\right)dt = \int (-g)dt
$$

$$
\implies \frac{dx}{dt} + C_1 = -gt + C_2
$$

$$
\implies \frac{dx}{dt} = -gt + C \quad (C := C_2 - C_1)
$$

$$
1 \qquad dx/dt \qquad x
$$

⇒ 
$$
x + D_1 = -g\frac{t^2}{2} + Ct + D_2
$$
  
\n∴  $x(t) = -g\frac{t^2}{2} + Ct + D (D := D_2 - D_1)$  (\*\*)

$$
(**) \qquad \qquad (*)
$$

$$
x(0) = x_0
$$
  
\n
$$
\dot{x}(0) = v_0
$$
  
\n
$$
x(0) = -g\frac{0^2}{2} + C0 + C
$$
  
\n
$$
D = D = x_0 \quad \dot{x}(0) = -g0 + C = C = v_0
$$

雑で算法 **1** が使えない場合には,手計算は諦めて,数

 $(2)$ 

$$
x(t) = -g\frac{t^2}{2} + v_0 t + x_0 \tag{***}
$$

 $x(t)$ 

 $F$ 

 $x$   $x$  $x(t)$  (motion)  $(3.1)$  $a = \ddot{x}$  (3.2) (3.2)  $x(t)$ 1)  $F = ma$ <br>2) 2)

 $F_k = -kx$ 

 $F_c := -c\dot{x} \quad (c > 0)$  (3.4)

 $F_c = -c\dot{x} < 0$  (2)

 $\Box$  3.2.2

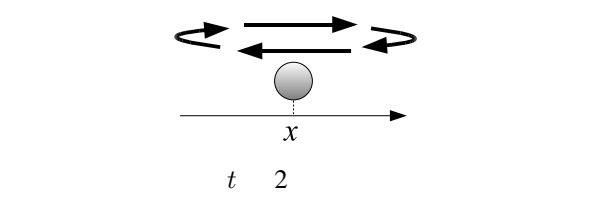

 $\Box$  3.2.1

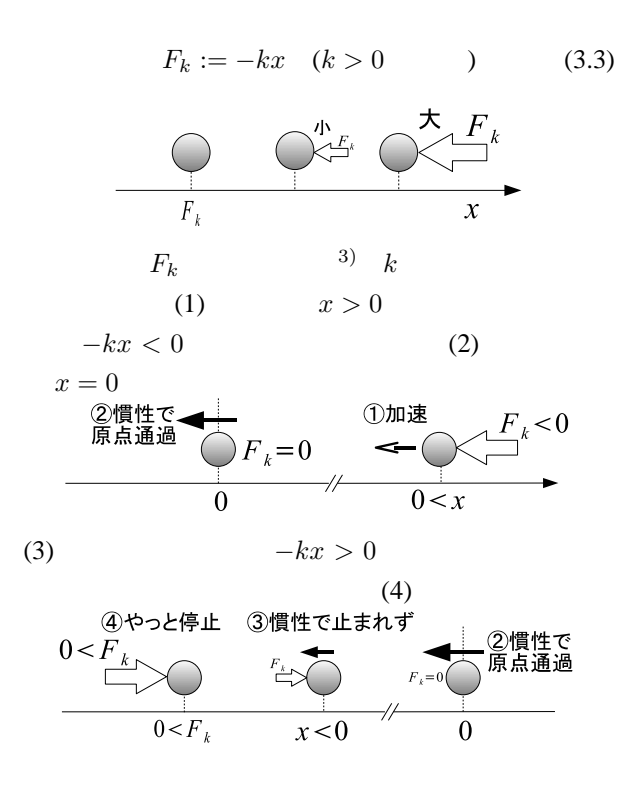

 $m\ddot{x} = F_k = -kx$ 

 $\implies \dot{x}(t) = \sqrt{k/m} \cos(\sqrt{k/m}t)$ 

 $(4)$ 

 $x(t) = \sin(\sqrt{k/m}t)$ 

 $\ddot{x} = -(k/m)x$ 

 $\implies \ddot{x}(t) = -(\sqrt{k/m})^2 \sin(\sqrt{k/m}t) = -(k/m)x(t)$ 

cos  $\sin$ , cos

 $x(t) = \sin(\sqrt{k/m}t)$   $x(t) = \cos(\sqrt{k/m}t)$ 

| Output      | 2       | 3 | 3 | + |
|-------------|---------|---|---|---|
| $0 < x$     | $x = 0$ |   |   |   |
| $F_c < 0$   | $x = 0$ |   |   |   |
| $F_c = -cx$ |         |   |   |   |

 $F_c$  *c* (1)  $\dot{x} > 0$ 

 $\dot{x} \neq 0$  $(3)$ 

$$
F_{cl} = \begin{cases} -\mu R & (\dot{x} > 0) \\ 0 & (\dot{x} = 0) \\ \mu R & (\dot{x} < 0) \end{cases} \quad (\mu, R > 0) \quad )
$$
  

$$
\mu \quad R
$$
  

$$
2
$$
  

$$
F_{ae} = -\alpha \dot{x} |\dot{x}| \quad (\alpha > 0) \quad )
$$
  
5)  
6) 
$$
x(t)
$$

 $\begin{bmatrix} 3.2.3 \end{bmatrix}$ 

$$
F_k \t F_c
$$
  

$$
m\ddot{x} (= F = F_k + F_c) = -c\dot{x} - kx
$$
  

$$
m\ddot{x} + c\dot{x} + kx = 0
$$
 (3.5)  
7)

$$
(3.5) \t m \t c \t k \t (3.5)
$$

$$
1 \tag{3.1}
$$

$$
\begin{array}{ccc}\n3)x & (1) \\
4) & \tan \\
5) & f(X) = X|X| & 2 \\
6) & 1 & 3\n\end{array}\n\text{sin, cos}
$$

3.2. 自由振動のモデル <sup>9</sup>

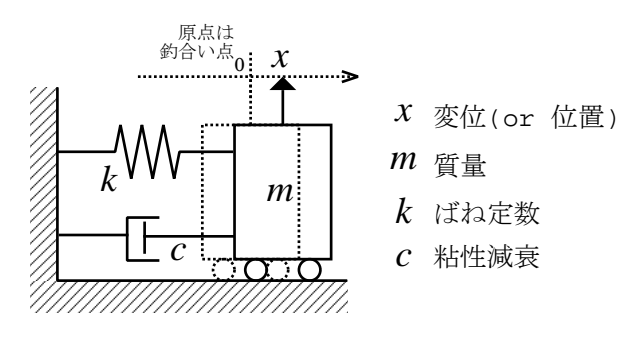

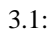

 $3.3$ 

 $\Box$  3.3.1

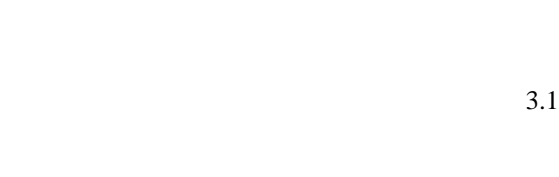

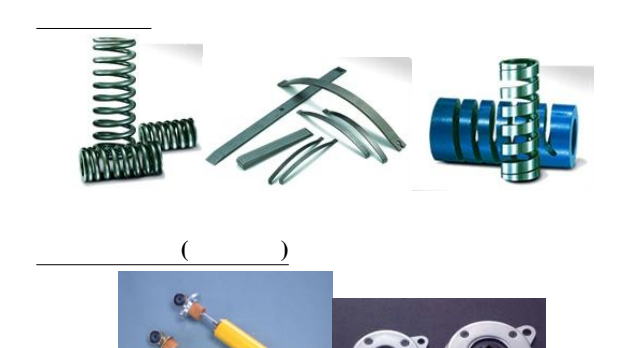

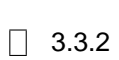

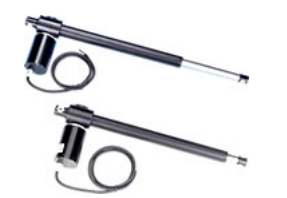

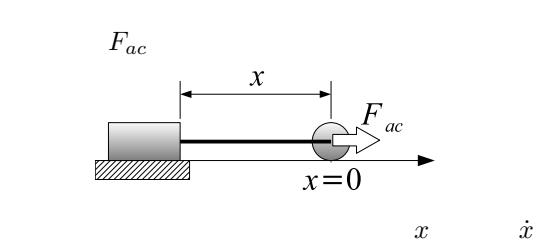

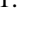

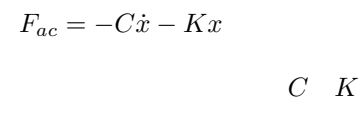

 $x, \dot{x}$  *F<sub>ac</sub>* 

 $m\ddot{x} = F_{ac}$ 

$$
m\ddot{x} + C\dot{x} + Kx = 0
$$
  

$$
K \qquad C
$$
  

$$
K, C
$$

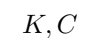

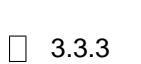

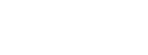

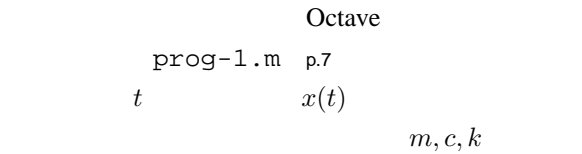

 $\overline{3}$ 

**3.1** prog-1.m p.7 2<br>1.0; c=0.4; k=1.0; 3 m=1.0;  $c=0.4;$   $k=1.0;$  $m, c, k$ 

## $3.4$

Octave prog-1.m

$$
m\ddot{x} + c\dot{x} + kx = 0 \tag{3.5}
$$

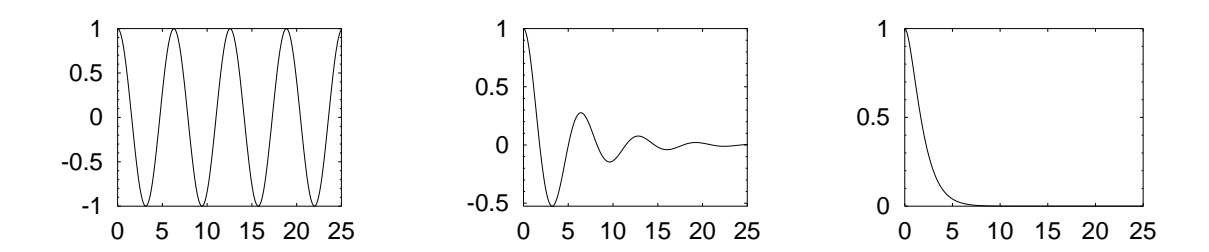

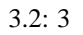

$$
dx(1) = x(2)
$$
;  
 $dx(2) = -(c/m) * x(2) - (k/m) * x(1)$ ;

から、こに、こに、こに、こに、こに、こに、こに、こに、

 $1$ 

 $\Box$  3.4.1 1  $2$  $\sim$  2

$$
\ddot{x} + \dot{x} + x = 0
$$

2  $\ddot{x}$  1  $\dot{x} = y$  $\int \dot{x} = y$ 

 $\ddot{x} + \dot{x} + x = 0$ 

 $\ddot{x} = \dot{y}$ 

$$
\begin{cases}\n\dot{x} = y \\
\dot{y} = -y - x\n\end{cases}
$$
\n  
\n3\n
$$
\begin{cases}\n\ddot{x} + \ddot{x} + \dot{x} + x = 0 \\
\dot{x} = y \quad \ddot{x} = z\n\end{cases}
$$
\n  
\n
$$
\begin{cases}\n\dot{x} = y \\
\dot{y} = z \\
\dot{z} = -z - y - x\n\end{cases}
$$
\n  
\n1\n  
\n3.2\n
$$
\begin{cases}\n3.2 \quad 7\ddot{x} + 5\dot{x} + 3x = 0 \\
1\n\end{cases}
$$

$$
\begin{array}{|c|}\n\hline\n3.4.2\n\end{array}
$$

Octave lsode

 $\dot{x}(t) = -2x(t)$ 

 $\dot{x}(t) \approx \lim_{h \to 0} \frac{x(t+h) - x(t)}{h}$  $\frac{h}{h} = -2x(t)$  $h$  $h$ 

$$
x(t+h) = x(t) - 2x(t)h
$$
  

$$
h
$$
  

$$
x(0) = 1
$$

 $x(0) = 1$ ,  $x(0.1) = x(0) - 2x(0)0.1 = 0.8$  $x(0.2) = x(0.1) - 2x(0.1)0.1 = 0.64$ ,  $x(0.3) = x(0.2) - 2x(0.2)0.1 = 0.512, \dots$ 

2 
$$
\ddot{x} + \dot{x} + x = 0
$$
 1  
\n $\dot{x} = v$   $\ddot{x} = \dot{v}$   
\n $\begin{cases}\n\dot{x} = v \\
\dot{v} = -v - x\n\end{cases}$   
\n1  
\n $\begin{cases}\n x(t+h) = x(t) + (v(t))h \\
 v(t+h) = v(t) + (-v(t) - x(t))h\n\end{cases}$   
\n $v(0) = 0$   $h = 0.1$   
\n $\begin{cases}\n x(0) = 1 \\
 v(0) = 0\n\end{cases}$   
\n $\begin{cases}\n x(0.1) = x(0) + (v(0))0.1 = 1 \\
 v(0.1) = v(0) + (-v(0) - x(0))0.1 = -0.1\n\end{cases}$   
\n $\begin{cases}\n x(0.2) = x(0.1) + (v(0.1))0.1 = 0.99 \\
 v(0.2) = v(0.1) + (-v(0.1) - x(0.1))0.1 = -0.19\n\end{cases}$ 

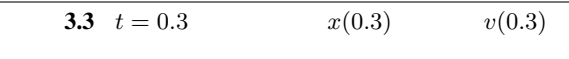

3.4. 数値解法 <sup>11</sup>

$$
\boldsymbol{4}
$$

$$
m\ddot{x} + c\dot{x} + kx = 0 \qquad x(t) = e^{st}
$$

$$
m = 5.6 \text{ kg}
$$
\n
$$
k = 7.8 \text{ N/m}
$$
\n
$$
m s^{2} e^{st} + c s e^{st} + k e^{st} = (m s^{2} + c s + k) e^{st} = 0
$$
\n
$$
\therefore m s^{2} + c s + k = 0
$$
\n
$$
m, c, k
$$
\n
$$
m, c, k
$$
\n
$$
m, c, k
$$
\n
$$
m, c, k
$$
\n
$$
m, c, k
$$
\n
$$
m, c, k
$$
\n
$$
m, c, k
$$
\n
$$
m, c, k
$$
\n
$$
m = 5.6, c = 7.8, k = 1.5
$$
\n
$$
5.6s^{2} + 7.8s + 1.5s = 0
$$
\n
$$
2
$$
\n
$$
5.6s^{2} + 7.8s + 1.5 = 0
$$
\n
$$
2
$$
\n
$$
5.6s^{2} + 7.8s + 1.5 = 0
$$
\n
$$
2
$$
\n
$$
3
$$
\n
$$
m s^{2} + b s^{2} + c s + d = 0
$$
\n
$$
s = \frac{-c \pm \sqrt{c^{2} - 4mk}}{2m}
$$
\n
$$
s = \frac{e^{st}}{2m}
$$
\n
$$
s = \frac{e^{st}}{2m}
$$
\n
$$
s = \frac{e^{st}}{2m}
$$
\n
$$
s = \frac{e^{st}}{2m}
$$
\n
$$
s = \frac{e^{st}}{2m}
$$
\n
$$
s = \frac{e^{st}}{2m}
$$
\n
$$
s = \frac{e^{st}}{2m}
$$
\n
$$
s = \frac{e^{st}}{2m}
$$
\n
$$
s = \frac{e^{st}}{2m}
$$
\n
$$
s = \frac{e^{st}}{2m}
$$
\n
$$
s = \frac{e^{st}}{2m}
$$
\n
$$
s = \frac{e^{st}}{2m}
$$
\n
$$
s = \frac{e^{st}}{2m}
$$
\n
$$
s = \frac{
$$

 $(C_1 + C_2t)e^{s_1t}$ 

 $($   $)$   $($   $)$ 

$$
\Box \quad \mathsf{A}.
$$

(1) =(+, +)  
\n
$$
s_1 = 5 \quad s_2 = 2
$$
\n
$$
x(t) \approx e^{5t} + e^{2t}
$$
\n1) Octave

octave:1> t=[0:0.01:1]; #公差 0.01 の等差数列 octave:2> s1=5; s2=2; octave:3> plot(t, exp(s1\*t)+exp(s2\*t));

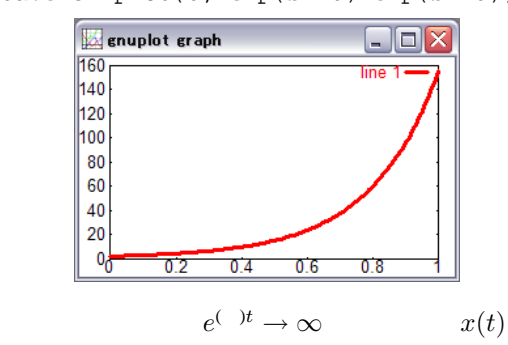

(2) =(-,-)  
\n
$$
= -2
$$
\n
$$
s_1 = -5
$$
\n
$$
s_2 = -2
$$
\n
$$
x(t) \approx e^{-5t} + e^{-2t}
$$

octave:1> t=[0:0.01:1]; octave:2> s1=-5; s2=-2; octave:3> plot(t, exp(s1\*t)+exp(s2\*t));

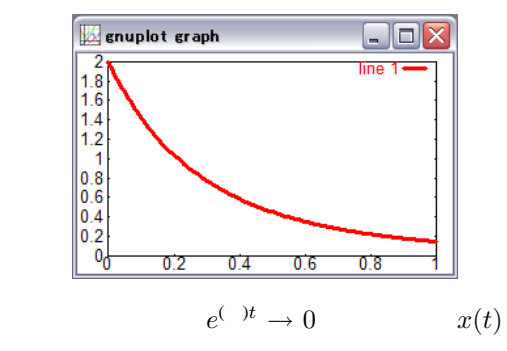

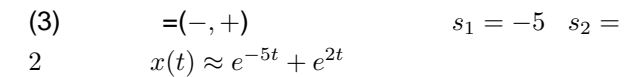

octave:1> t=[0:0.01:1]; octave:2> s1=-5; s2=2; octave:3> plot(t, exp(s1\*t)+exp(s2\*t));

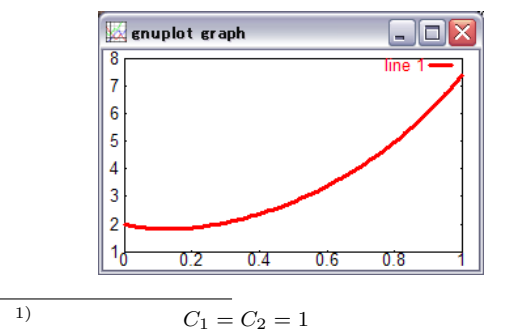

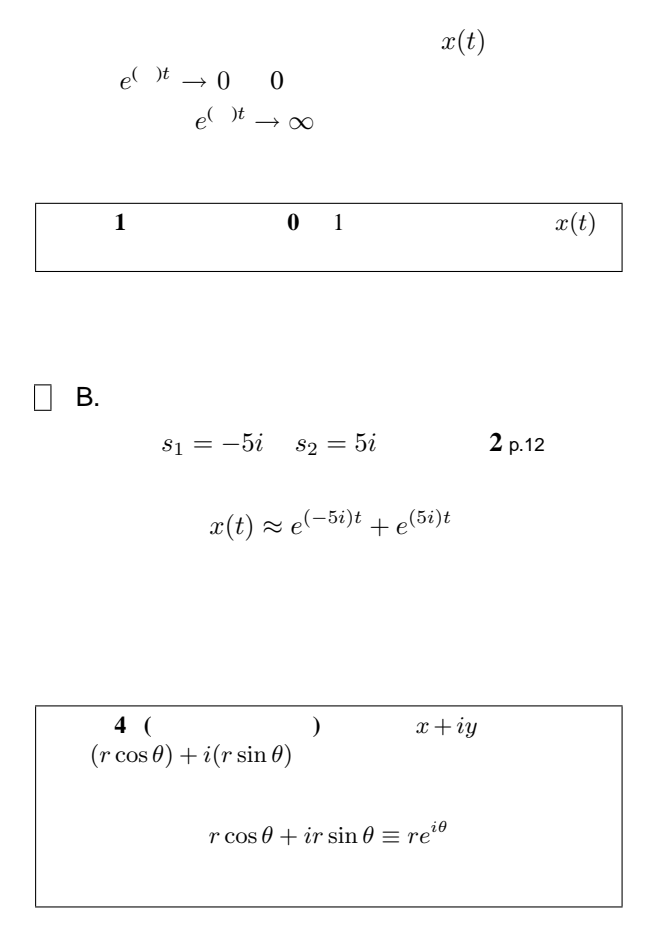

$$
x(t) \approx e^{(-5i)t} + e^{(5i)t} = e^{(-5t)i} + e^{(5t)i}
$$
  
= {cos(-5t) + i sin(-5t)} + {cos(5t) + i sin(5t)}  
= {cos(5t) - i sin(5t)} + {cos(5t) + i sin(5t)}  
= 2 cos(5t)

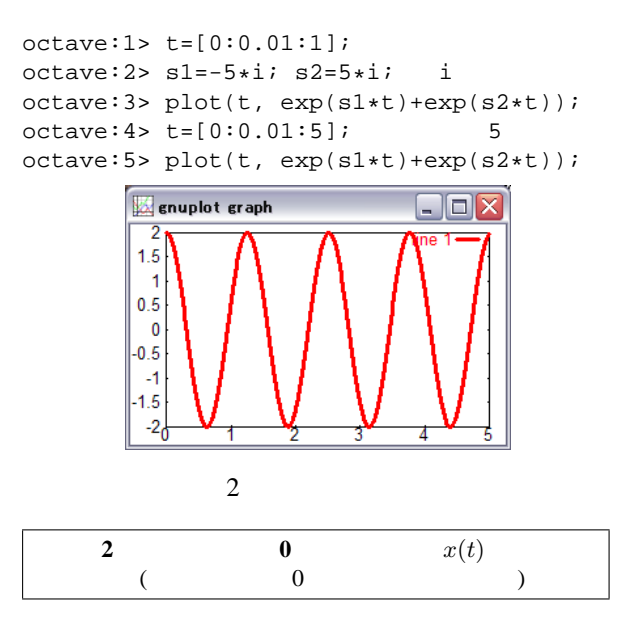

 $5.0 + e^{2.0} = 2 \quad \dot{x}(0) = 5e^{5.0} + 2e^{2.0} = 7$ 

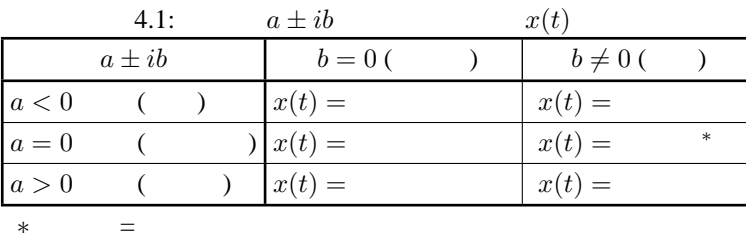

$$
\Box \quad C.
$$

 $1$  p.13  $2$ 

 $s_1 = -1 - 5i$ 

$$
s_2 = -1 + 5i
$$

$$
x(t) \approx e^{(-1-5i)t} + e^{(-1+5i)t}
$$
  
=  $e^{-t-(5t)i} + e^{-t+(5t)i} = e^{-t}e^{(-5t)i} + e^{-t}e^{(5t)i}$   
=  $e^{-t}\{e^{(-5t)i} + e^{(5t)i}\} = e^{-t} \cdot 2\cos 5t$  (4.1)

 $2 \cos 5t$ 

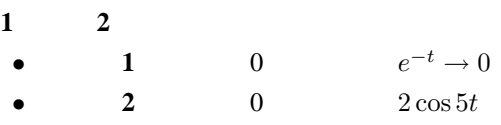

octave:1> t=[0:0.01:5]; octave:2> s1=-1-5\*i; s2=-1+5\*i;

octave:3> plot(t, exp(s1\*t)+exp(s2\*t));

実部>0に変更すると,法則 **1** より発散するが,虚

octave:3> plot(t, exp(s1\*t)+exp(s2\*t));

 $x(t) = (C_1 + C_2t)e^{s_1t}$ 

 $s_1 = s_2$ 

 $\Box$ D $\times$ 

**0 2 2** 

octave:1> t=[0:0.01:5]; octave:2> s1=1-5\*i; s2=1+5\*i;

**Box** enuplot eraph

 $\begin{array}{r}\n 300 \\
 250 \\
 200 \\
 150 \\
 100 \\
 50 \\
 -50 \\
 -50 \\
 100 \\
 150 \\
 -150 \\
 200\n \end{array}$ 

gnuplot graph

 $1.5$  $\overline{1}$  $0.5$  $\overline{\mathbf{0}}$  $-0.5$  $\overline{1}$  $-1.5<sub>0</sub>$ 

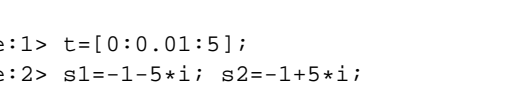

 $\Box \Box X$ 

![](_page_15_Figure_14.jpeg)

4.2  $\ddot{x} + 2\dot{x} + 5x = 0$   $-1 \pm 2i$ <br>4.1  $4.1$ 

**4.3**  $\ddot{x} + 2\dot{x} + 5x = 0$ prog-1.m<br>
p.7 2 m=1.0; c=0.4; k=1.0;  $m=1.0; c=0.4; k=1.0;$ 

Octave

![](_page_15_Figure_15.jpeg)

![](_page_15_Figure_16.jpeg)

![](_page_15_Figure_17.jpeg)

 $1\,$  p.13

 $0.4$  $0.6$ 

 $0.2$ 

 $\Box$ ox

 $\overline{0.8}$ 

 $\overline{A}$ 

octave:3> plot(t, (1+t).\*exp(s1\*t));

octave:5> plot(t, (1+t).\*exp(s1\*t));

**A Ex Enuplot graph** 

octave:1> t=[0:0.01:1];

 $\overline{0.6}$ 

 $0.8$ 

 $\overline{0.4}$ 

 $octave:2> s1=5;$ 

 $octave:4> s1=-5;$ 

**Ext** enuplot graph

 $\frac{1}{300}$  $\vert_{250}$ 200<br>150 100  $\overline{50}$  $|0\rangle$ 

 $\Box$  D.

![](_page_16_Picture_932.jpeg)

 $5.1:$ 

 $m > 0$  :  $C = c/m, K = k/m$  $\ddot{x} + C\dot{x} + Kx = 0$  $\overline{2}$ 

$$
\frac{-C \pm \sqrt{C^2 - 4K}}{2} \tag{5.1}
$$

$$
\begin{array}{ccc}\n & \vdots & \\
 & \sqrt{2} & \\
 & \sqrt{1} & \\
 & 2 & \\
 & C = 2\zeta\omega_n, K = \omega_n^2\n\end{array}
$$

$$
\ddot{x} + 2\zeta\omega_n \dot{x} + \omega_n^2 x = 0 \tag{5.2}
$$

$$
s^2 + 2\zeta\omega_n s + \omega_n^2 = 0
$$

$$
s = \omega_n(-\zeta \pm \sqrt{\zeta^2 - 1})
$$
 (5.3)

$$
(\hspace{7mm})
$$

$$
\zeta \qquad \qquad \omega_n
$$

$$
m, c, k \qquad \qquad 5.1
$$

無次元化の補足 以上の理解で実務上問題ないが,そ

$$
L [m]
$$
  
\n $x = Lx^* [m]$   
\n $x^*$   
\n $x^*$   
\n $x^*$   
\n $x$   
\n $x^*$   
\n $x$   
\n $\frac{d(ax)}{dt} = a\frac{dx}{dt}$   
\n $x = Lx^*, \quad \dot{x} = L\ddot{x}^*, \quad \ddot{x} = L\ddot{x}^*$   
\n(3.5)

 $mL\ddot{x}^* + cL\dot{x}^* + kLx^* = 0$ 

$$
f_{\rm{max}}
$$

 $\Box$ 

 $\frac{1}{2}$ 

 $m, c, k$   $\alpha \pm i\beta$   $\alpha, \beta$ 

$$
z = \alpha + \beta i
$$

$$
\alpha = \text{real}[c]
$$

$$
\alpha = \text{real}[\alpha + \beta i]
$$

$$
\beta = \text{imag}[\alpha + \beta i]
$$

 $(4.1)$  p.14

$$
s = \alpha \pm \beta i, \quad i = \sqrt{-1}
$$

$$
x(t) \approx e^{(\alpha - \beta i)t} + e^{(\alpha + \beta i)t} = e^{\alpha t - (\beta t)i} + e^{\alpha t + (\beta t)i}
$$

$$
= e^{\alpha t} e^{(-\beta t)i} + e^{\alpha t} e^{(\beta t)i} = e^{\alpha t} \{e^{(-\beta t)i} + e^{(\beta t)i}\}
$$

$$
= e^{\alpha t} \cdot 2 \cos \beta t \approx e^{\alpha t} \cos \beta t \qquad \therefore \qquad \mathbf{4}_{\mathbf{p}.\mathbf{13}}
$$

$$
x(t) \approx e^{\alpha t} \cos \beta t
$$

$$
s = \alpha \pm \beta i
$$
  

$$
x(t) \approx e^{\alpha t} \cos \beta t
$$
  

$$
s \qquad \text{real}[s]
$$
  

$$
|\text{imag}[s]|
$$

![](_page_16_Picture_933.jpeg)

 $5.1$ 

 $m\ddot{x} + c\dot{x} + kx = 0$  (3.5) p.9

3  $m, c, k$  2

![](_page_17_Figure_1.jpeg)

$$
\begin{array}{|c|}\n\hline\n\end{array}\n\begin{array}{c}\n5.2 & \zeta \\
\hline\n5.2.1 & \\
(5.3) & \zeta\n\end{array}
$$
\n
$$
s = \omega_n(-\zeta \pm \sqrt{\zeta^2 - 1})
$$
\n
$$
\zeta \quad \sqrt{\cdots}
$$

$$
\ddot{x} + 2\zeta\omega_n \dot{x} + \omega_n^2 x = 0
$$
\n
$$
\zeta
$$
\n4.1 p.14\nOctave\n
$$
+ \qquad \qquad \text{Octave} \qquad \pm
$$

 $octave:1>$  omn=1;  $\omega_n=1$ octave:2>  $z=0.5$ ;  $\zeta=0.5$ octave:  $3>$  s= $omn*(-z+sqrt(z^2-1))$  $s = -0.50000 + 0.86603i$ 

$$
\neq 0
$$

![](_page_17_Picture_613.jpeg)

![](_page_17_Figure_7.jpeg)

![](_page_17_Figure_8.jpeg)

- $0 < \zeta < 1$
- $\zeta = 1$
- $1 < \zeta$

![](_page_17_Picture_614.jpeg)

# $\Box$  5.2.2

 $5.1$ 

$$
\zeta = \frac{c}{2\sqrt{mk}}
$$
\n
$$
(m, c, k)
$$
\n
$$
(m, c, k) = (3.6, 1.2, 10) \quad (1, 0.2, 1)
$$
\n
$$
\zeta = 0.1
$$

![](_page_17_Picture_615.jpeg)

![](_page_17_Figure_17.jpeg)

![](_page_17_Figure_18.jpeg)

では,*ζ* が同じときに何が同じなのか? — この疑

**✒ ✑**

![](_page_17_Figure_19.jpeg)

 $1)$ 

octave:1> source "zeta-1.m" octave:2> plot(t,x1(:,1), 0.6\*t,x2(:,1))

![](_page_18_Figure_1.jpeg)

ことでも,当然重なる.(時間をスケールするという) octave:1> source "zeta-1.m"

![](_page_18_Figure_3.jpeg)

![](_page_18_Figure_4.jpeg)

$$
\begin{array}{c}\n\zeta \quad \text{S} \\
\hline\n\end{array}
$$

 $1/100$ 

![](_page_18_Figure_7.jpeg)

 $S$ F

![](_page_18_Figure_9.jpeg)

![](_page_18_Figure_10.jpeg)

$$
\boxed{5.3.1} \qquad \qquad \omega_d \neq \omega_n
$$

$$
0 < \zeta < 1 \quad (
$$
)\n
$$
\sqrt{2 - 1} = i\sqrt{|\zeta^2 - 1|} = i\sqrt{1 - \zeta^2}, \quad i = \sqrt{-1}
$$

$$
s = -(\zeta \omega_n) \pm i(\sqrt{1 - \zeta^2} \omega_n)
$$
  
**5** p.15  

$$
\omega_d = |\text{imag}| - (\zeta \omega_n) \pm i(\sqrt{1 - \zeta^2} \omega_n)||
$$

$$
\omega_d = |\text{imag}[-(\zeta \omega_n) \pm i(\sqrt{1 - \zeta^2 \omega_n})]|
$$
  
=  $\sqrt{1 - \zeta^2 \omega_n}$  (5.4)

$$
\omega_d
$$
  
\n
$$
0 < \zeta < 1
$$
  
\n
$$
\omega_d
$$
  
\n
$$
\omega_d = \sqrt{1 - \zeta^2} \omega_n < \omega_n
$$
  
\n
$$
\omega_n = 1
$$
  
\n
$$
\zeta
$$
  
\n
$$
\omega_d = \omega_d(\zeta)
$$

```
octave:1> zeta=[0:0.01:1];
octave:2> om_n=1;
octave:3> s=(-zeta+sqrt(zeta.ˆ2-1))*om_n;
octave:4> om_d=imag(s);#
octave:5> title("om_n=1");
octave:6> xlabel("zeta");
octave:7> ylabel("om_d");
octave:8> plot(zeta,om_d);
```
![](_page_18_Figure_17.jpeg)

$$
\begin{array}{c}\n\zeta \\
\omega_d = 0\n\end{array}
$$

$$
\omega_d = 0 \qquad \qquad \omega_s = 1
$$

![](_page_18_Figure_20.jpeg)

![](_page_18_Figure_21.jpeg)

![](_page_18_Figure_22.jpeg)

![](_page_18_Figure_23.jpeg)

 $2)$ 

$$
\begin{array}{c}\n\omega_d \\
\downarrow \\
\zeta \\
\omega_d \approx \omega_n\n\end{array}
$$
\n
$$
\begin{array}{c}\n\omega_n \\
\zeta \ll 1 \\
\omega_d\n\end{array}
$$

$$
\frac{d^2x}{dt^2} + 2\zeta\omega_n \frac{dx}{dt} + \omega_n^2 x = 0
$$

$$
\downarrow \tau = \omega_n t
$$

$$
\frac{d^2x}{d\tau^2} + 2\zeta\frac{dx}{d\tau} + x = 0
$$

 $\tau = \omega_n t \implies$ 

 $($   $)$ 

 $\Box$  5.3.2  $\omega_n$ 

$$
\begin{array}{cc} \omega_d = \\ \sqrt{1-\zeta^2}\omega_n \end{array}
$$

 $\ddot{x} + 2\zeta\omega_n\dot{x} + \omega_n^2x = 0$  $−\zeta ω_n$   $\sqrt{1-\zeta^2}ω_n$  **5** 

 $\omega_n$ 

$$
d\tau = \omega_n dt
$$
  

$$
\frac{d}{dt} = \frac{d}{\frac{d\tau}{\omega_n}} = \omega_n \frac{d}{d\tau}, \quad \frac{d^2}{dt^2} = \left(\frac{d}{dt}\right)^2 = \omega_n^2 \frac{d^2}{d\tau^2}
$$
  

$$
\omega_n^2
$$

が,3 階以上の一般の支配方程式 (例えば,多入力・  $)$ 

 $2$  ( )

$$
x(t) \approx e^{-\zeta \omega_n t} \cos(\sqrt{1 - \zeta^2} \omega_n t)
$$

$$
(t = 1) \qquad \omega_n \qquad (\tau = \omega_n) \qquad \qquad 1
$$

$$
\tau=\omega_n t
$$

$$
x(\tau) \approx e^{-\zeta \tau} \cos(\sqrt{1-\zeta^2} \tau)
$$

$$
\omega_n=1
$$

![](_page_19_Picture_614.jpeg)

```
octave:1> source "zeta-1.m"
octave:2> om_nl=sqrt(k1/ml) # 1
om_n1 = 1.6667octave: 3> om_n2=sqrt(k2/m2) # 2
om_n2 = 1octave:4> tau=om_n1*t; # 1octave:5> plot(tau,x1(:,1),t,x2(:,1))
```
![](_page_19_Figure_12.jpeg)

6 ロボット制御への応用**I**

 $(?)$ 

 $6.1$ 

![](_page_20_Figure_3.jpeg)

 $12$ 

 $\ddot{\theta} - g\theta = -f(t)$ 

 $(Ml)\ddot{\theta} - g(M+m)\theta = -f(t)$  (6.1)

 $\theta$ 

 $3.3.2$  p.10  $\Box$  6.2.1  $f(t) = 0$  $s^2 - g = 0$  (6.3)  $s = \sqrt{g}, -\sqrt{g}$  $\theta$ 

 $\Box$  6.2.2

$$
\theta \\ \theta
$$

$$
\begin{array}{ccc}\n & \mathbf{P} \\
 & K & (\mathbf{P}) \\
f(t) = K\theta\n\end{array}
$$

$$
\ddot{\theta} - g\theta = -f(t) = -K\theta \tag{6.4}
$$

$$
\ddot{\theta} + (-g + K)\theta = 0 \tag{6.5}
$$

$$
K \qquad \qquad \mathbf{P} \qquad \qquad \mathbf{P}
$$

 $\overline{P}$ 

 $s^2 + (-g + K) = 0$  (6.6)

$$
-g + K > 0
$$
  

$$
s = i\sqrt{-g + K}, -i\sqrt{-g + K}
$$

$$
g
$$
  $g \approx 9.8 \text{ m/s}$   
\n $l = 3 \text{ m}, M = 1/3 \text{ kg}, m = 2/3 \text{ kg}$   
\n $\ddot{\theta} - g\theta = -f(t)$   
\n**6.2.3**  
\n**6.2.3**  
\n**6.2.3**  
\n**6.2.3**  
\n**6.2.3**  
\n**7**  
\n**8**  
\n**9**  
\n**10**  
\n**11**  
\n**23**  
\n**3**  
\n**3**  
\n**4**  
\n**5**  
\n**5**  
\n**6.3**  
\n**6**  
\n**7**  
\n**8**  
\n**9**  
\n**10**  
\n**11**  
\n**12**  
\n**13**  
\n**14**  
\n**15**  
\n**16**  
\n**16**  
\n**17**  
\n**18**  
\n**19**  
\n**19**  
\n**10**  
\n**11**  
\n**11**  
\n**12**  
\n**13**  
\n**14**  
\n**15**  
\n**16**  
\n**16**  
\n**17**  
\n**18**  
\n**19**  
\n**19**  
\n**10**  
\n**11**  
\n**11**  
\n**12**  
\n**13**  
\n**14**  
\n**15**  
\n**16**  
\n**16**  
\n**17**  
\n**18**  
\n**19**  
\n**19**  
\n**10**  
\n**10**  
\n**11**  
\n**12**  
\n**13**  
\n**14**  
\n**15**  
\n**16**  
\n

 $-f(t)$  $-q$ 

 $6.2$ 

 $\ddot{\theta} + L\dot{\theta} + (-g + K)\theta = 0$  (6.8)

 $\ddot{\theta} - g\theta = -f(t) = -K\theta - L\dot{\theta}$  (6.7)

*L* は人為的に設定できる定数だから,D 制御すると  $D$   $($ 

$$
s^2 + Ls + (-g + K) = 0 \tag{6.9}
$$

$$
s = \frac{-L \pm \sqrt{L^2 - 4(-g + K)}}{2} \tag{6.10}
$$

 $L > 0, L^2 - 4(-g + K) < 0$  $K, L$ 

$$
s = \frac{-L \pm i\sqrt{|L^2 - 4(-g + K)|}}{2} \tag{6.11}
$$

![](_page_21_Figure_5.jpeg)

$$
\text{PD} \qquad \qquad \text{sin} \, \theta, \cos \theta \quad \theta
$$

6.3  $1$ 12

 $K$  *L* **2**  $K, L$  (6.9) Octave 1)  $K, L$  $K, L$  a) b)  $\mathbf 1$  or  $\mathbf 1$  or  $\mathbf 1$  or  $\mathbf 1$  or  $\mathbf 1$  or  $\mathbf 1$  or  $\mathbf 1$  or  $\mathbf 1$  $2)$  a) b) 3)  $\text{prog-1.m}$  (6.9)

$$
K = 1 \quad L = 1 \tag{1}
$$

octave:1> g=9.8;  
\noctave:2> K=1; L=1;  
\noctave:3> roots([1,L,(-g+K)])  
\nans =  
\n-3.5083  
\n2.5083  
\n2.5084  
\n4.1  
\n
$$
\theta
$$
  
\n $\theta = 0$ 

 $2)$  3)  $\mathfrak{m},\mathtt{c},\mathtt{k}$  g,K,L  $\text{prog-1.m}$  1, 2, 4  $6\,$  $K = 1$ 

$$
f_{\rm{max}}
$$

 $L = 1$ 

• A4 (and  $($  and  $)$  2cm • X 200 X 200 X 200 X 200 X 200 X 200 X 200 X 200 X 200 X 200 X 200 X 200 X 200 X 200 X 200 X 200 X 200 X 200 X 200 X 200 X 200 X 200 X 200 X 200 X 200 X 200 X 200 X 200 X 200 X 200 X 200 X 200 X 200 X 200 X 200 X 200 X 20 • **Box** *•* 学籍番号なきグラフは盗作と見なす.

![](_page_21_Figure_15.jpeg)

注意 レポートは,新入生を読者に想定して書くこと.グ

$$
\cdots \cdots \cdots
$$

5  $t = \text{linspace}(0, 5, 100);$ 

 $20 \t\t 6$  I

![](_page_22_Figure_0.jpeg)

<sup>1)</sup> the contract of the latter state  $1 \quad 2$ 

<sup>2)</sup>  $0$ 

 $^{(3)}$ sin, cos

![](_page_23_Picture_323.jpeg)

![](_page_23_Picture_1.jpeg)

![](_page_23_Picture_2.jpeg)

自由振動 電源を切っておくと,振り子は減衰振動

(<u>iii)</u> 1Hz

![](_page_23_Picture_4.jpeg)

![](_page_23_Figure_5.jpeg)

![](_page_23_Picture_6.jpeg)

![](_page_23_Picture_324.jpeg)

$$
\begin{array}{cccc}\n\end{array}
$$
 7.2.2  $\qquad \qquad$ 

$$
\Omega\,=\,1.5
$$

 $\Omega$ 

 $\overline{a}$ 

![](_page_23_Figure_11.jpeg)

 $10$ 

 $\cos$  and  $\cos$ 

 $m\ddot{x} + c\dot{x} + kx = f(t) = A\cos\omega t$ 

 $(\sin$ 

#### $\Box$  7.2.3

![](_page_23_Figure_17.jpeg)

22  $\frac{7}{4}$ 

 $\omega$ 

 $7.3 \quad x(t)$  $f(t)$   $x(t)$ 

```
reso-1.m –
 global om;
 function dx = model(x, t)global om;
  m=1.0; c=0.2; k=1.0;
  dx(1)=x(2);dx(2) = -(c/m) *x(2) - (k/m) *x(1) + cos(om*t);endfunction
 freq = linspace(0.2, 1.6, 29);__gnuplot_set__ yrange[-5:5];
 __gnuplot_set__ xlabel "Time t";
 __gnuplot_set__ ylabel "Amplitude x"
 x0 = [0; 0.1];t = 1inspace(0, 100, 300);
 for i = 1:29om = freq(i); f = cos(om*t);x = lsode('model', x0, t);title(sprintf("(om = %.3f)",om));
  plot(t, f, "if(t); ", t, x(:,1), "ix(t);")sleep(0.1);xmax(i) = max(x(250:300,1));#↑振動波形が落ち着いたあとの P-P
 endfor
 sleep(2);
 __gnuplot_set__ yrange[0:5];
 __gnuplot_set__ xlabel "Frequency om"
 title("Response Curve");
 plot(freq, xmax); ✒ ✑
```
![](_page_24_Figure_2.jpeg)

 $\sim$ 

![](_page_24_Figure_4.jpeg)

![](_page_24_Figure_5.jpeg)

 $\Box$  7.3.2 =

 $(6)$ 

![](_page_24_Figure_8.jpeg)

 $r \texttt{eso-2.m}$   $f(t) = \cos \omega t$ 

![](_page_25_Figure_0.jpeg)

![](_page_26_Figure_1.jpeg)

![](_page_27_Figure_0.jpeg)

![](_page_28_Figure_0.jpeg)

![](_page_29_Figure_1.jpeg)

![](_page_30_Figure_0.jpeg)

**10**  
\n
$$
G(i\omega)
$$
  
\n $K(\omega) = |G(i\omega)|, \quad \phi(\omega) = \angle G(i\omega)$ 

*⇓* 固有多項式を分母へ

$$
\ddot{x} + 2\zeta \dot{x} + x = f
$$

$$
\underbrace{(\cdot)^2 + 2\zeta(\cdot) + 1} = 0
$$

$$
G(\cdot) = \frac{1}{(\cdot)^2 + 2\zeta(\cdot) + 1}
$$

$$
\Downarrow\bm{i}\omega
$$

$$
G(i\omega) = \frac{1}{(i\omega)^2 + 2\zeta(i\omega) + 1}
$$

$$
= \frac{1}{(1 - \omega^2) + (2\zeta\omega)i}
$$

$$
\begin{array}{c}\nG(s) \\
(2 p.12) \\
(10)\n\end{array}
$$

 $10.2$ 

10.2.1  
\n
$$
(f(t) = 0)
$$
\n
$$
m\ddot{x} + c\dot{x} + kx = 0
$$
\n
$$
\downarrow x(t) = e^{st}
$$
\n
$$
ms^2 + cs + k = 0
$$

$$
s \\
$$

 $\hfill \square$ 

$$
(f(t) \neq 0)
$$

$$
f(t) e^{st}
$$

$$
m\ddot{x} + c\dot{x} + kx = f(t)
$$

$$
\downarrow x(t) = e^{st}
$$

$$
ms^2 + cs + k = ???
$$

$$
10.1\phantom{}
$$

$$
\ddot{x} + 2\zeta \dot{x} + x = f(t)
$$
\n6\n
$$
x(t) = 2
$$
\n
$$
x(t) = \underbrace{\alpha(t)}_{f(t)} + \underbrace{\beta(t)}_{f(t)}
$$

$$
\begin{array}{c}\n7 & f(t) & \omega \\
\beta(t) & \omega\n\end{array}
$$

8 
$$
f(t) = A \cos \omega t
$$
  
\n $\beta(t)$   $A \cos \omega t$  K

$$
\begin{array}{ccc}\nK & \phi & & ^{1}\n\end{array}
$$
\n $(K, \phi)$ 

$$
(\mathbf{A},\phi)
$$

7 ( )  
\n
$$
|a + ib| = \sqrt{a^2 + b^2}, \quad \angle(a + ib) = \tan^{-1} \frac{b}{a}
$$
  
\n $\tan^{-1} \tan \qquad y = \tan x \Rightarrow x = \tan^{-1} y$ 

8 ( )  

$$
e^{i\theta} = \cos \theta + i \sin \theta
$$

$$
\boxed{9}
$$

$$
f(t) = e^{i\omega t} \quad x(t) = Ke^{i(\omega t + \phi)}
$$

$$
Ke^{i\phi} = \overbrace{\frac{1}{(1-\omega^2) + (2\zeta\omega)i}}^{\sim} \quad \left( \equiv G(i\omega) \right)
$$

$$
G(i\omega)
$$

$$
G(\cdot)
$$

1)

![](_page_32_Picture_827.jpeg)

$$
10.1 \t\t (7)
$$

 $\boldsymbol{s}$ 

 $f(t) = A \cos \omega t \stackrel{10.1}{\longrightarrow} F(s) = A \frac{s}{2 \omega t}$ 

$$
s^{2}X(s) + 2\zeta sX(s) + X(s) = F(s)
$$
 (\*)

 $X(s)$ 

$$
\boxed{\phantom{0}}\quad 10.2.2
$$

p.31  $t$   $s$ 

$$
p(t) \mapsto P(s) = \int_0^\infty p(t)e^{-st}dt \tag{10.1}
$$

Octave

Maxima  $^{2)}$ 

 $(2)$ 

[...]\$ maxima(Enter)

Maxima (%i1)

 $X(s)$   $F(s)$  *s*  $(*)$ 

 $(s^{2} + 2\zeta s + 1)X(s) = 0$ 

$$
(s2 + 2\zeta s + 1)X(s) = F(s)
$$
 (\*\*)

 $X(s)$   $X(s) \neq 0$ 

$$
f(t) = 0
$$

 $s^2 + \omega^2$ 

 $(10.1)$   $F(s) = 0$ 

Maxima 5.9.1 http://maxima.sourceforge... 中略 : (%i1) assume(s>0); ✞ ☎ ✝Enter ✆ ※変数 <sup>s</sup> は正と仮定 (%o1) [s > 0] (%i2) integrate(1\*exp(-s\*t),t,0,inf); ✞ ☎ ✝Enter ✆ <sup>R</sup> *<sup>∞</sup>* 0 1 *e−stdt* の実行 1 (%o2) s (%i3) integrate(sin(Om\*t)\*exp(-s\*t),t,0,inf); R *<sup>∞</sup>* 0 sin(Ω*t*) *e−stdt* の実行 Om (%o3) -------- 2 2 s + Om (%i4) quit(); ✞ ☎ ✝Enter ✆ ※終了 [...]\$ ※端末にもどった

 $\Box$  10.2.3

$$
\overline{\mathbf{10.1}} \qquad \qquad \ddot{x} + 2\zeta \dot{x} + x = f(t)
$$

 $F(s)$   $f(t)$ 

 $\overline{0}$ 

 $\Box$  10.2.4

$$
F(s)
$$
\n
$$
X(s)
$$
\n $F(s)$ 

$$
G(s) = \frac{X(s)}{F(s)} = \frac{1}{s^2 + 2\zeta s + 1}
$$
(\*\*\*)  

$$
\ddot{x} + 2\zeta \dot{x} + x = f
$$

 $s^2 + 2\zeta s + 1 = 0$ 

<sup>2)</sup>http://ja.wikipedia.org/wiki/Maxima

11 ( )  
\n
$$
F(s)
$$
  $X(s)$   
\n $G(s) = \frac{F(s)}{X(s)}$   
\n10.3

 $\Box$  10.3.1

11 p.32

$$
G(s) = 0
$$

10.2 
$$
G(s) = \frac{s+1}{s^2+s+1}
$$
  
(4.1 p.14)

$$
G(s) = s^2 + s + 1 = 0
$$

Octave

[...]\$ octave octave:1> roots([1,1,1]) ans = -0.50000 + 0.86603i  $-0.50000 - 0.86603i$  $< 0$   $\neq 0$ 

 $\Box$  10.3.2

 $G(s)$  *i* $\omega$  $G(i\omega)$  **10** p.30  $G(i\omega)$ 

$$
K(\omega) = |G(i\omega)|, \quad \phi(\omega) = \angle G(i\omega)
$$

10.3 
$$
G(s) = \frac{s+1}{s^2+s+1}
$$

Octave

```
octave:1> function y=G(s)
> y = (s + 1) ./ (s.**2 + s + 1);> endfunction
octave:2> Om=[0:0.01:2];
octave:3> K=abs( G(i*Om) );
octave:4> plot(Om, K);
\frac{3}{4} Ls + K
```
4)常微分方程式論が不要になるため.

octave:5> phi=arg( G(i\*Om) ); octave:6> plot(Om, phi);

![](_page_33_Figure_17.jpeg)

 $\bm{i}\omega$ 

$$
G(i\omega) = \frac{(i\omega) + 1}{(i\omega)^2 + (i\omega) + 1}
$$
  
=  $\frac{1 + (\omega)i}{(1 - \omega^2) + (\omega)i}$   
=  $\frac{\sqrt{1 + \omega^2}e^{i(\tan^{-1}\frac{\omega}{1})}}{\sqrt{(1 - \omega^2)^2 + (\omega)^2}e^{i(\tan^{-1}\frac{\omega}{1 - \omega^2})}}$   
=  $\sqrt{\frac{1 + \omega^2}{(1 - \omega^2)^2 + (\omega)^2}}e^{i(\tan^{-1}\omega - \tan^{-1}\frac{\omega}{1 - \omega^2})}$ 

$$
K(\omega) = |G(i\omega)| = \sqrt{\frac{1 + \omega^2}{(1 - \omega^2)^2 + (\omega)^2}}
$$

$$
\phi(\omega) = \angle G(i\omega) = \tan^{-1}\omega - \tan^{-1}\frac{\omega}{1 - \omega^2}
$$

 $\Box$  10.3.3

$$
G(s) = \frac{Ls + K}{s^2 + 2s + 1} \quad (K, L) \n3)
$$
\n4)

$$
10.1\ \mathrm{p.31}
$$

$$
\frac{X(s)}{F(s)} = \frac{Ls + K}{s^2 + 2s + 1}
$$

$$
F(s), X(s)
$$

 $\iff$   $(s^2 + 2s + 1)X(s) = (Ls + K)F(s)$  $\Leftrightarrow s^2X(s) + 2sX(s) + X(s) = LsF(s) + KF(s)$ 

10.1 *s s s* 

$$
\iff \ddot{x}(t) + 2\dot{x}(t) + x(t) = L\dot{f}(t) + Kf(t)
$$
\nOctave

\n(

\n- A4
\n- X
\n- Box
\n- Box
\n- $$
\overbrace{\left(\frac{1}{\sqrt{7}},\frac{1}{\sqrt{7}}\right)}^{\sqrt{7}}
$$
\n- $\overbrace{\left(\frac{1}{\sqrt{7}},\frac{1}{\sqrt{7}}\right)}^{\sqrt{7}}$
\n- $\overbrace{\left(\frac{1}{\sqrt{7}},\frac{1}{\sqrt{7}}\right)}^{\sqrt{7}}$
\n- $\overbrace{\left(\frac{1}{\sqrt{7}},\frac{1}{\sqrt{7}}\right)}^{\sqrt{7}}$
\n- $\overbrace{\left(\frac{1}{\sqrt{7}},\frac{1}{\sqrt{7}}\right)}^{\sqrt{7}}$
\n

3  
\n
$$
G(s) = \frac{s}{s^2 + s + 2}
$$
\n1)  
\n2)  
\n(1)  
\n2)  
\n
$$
\phi(\omega) \text{ Octave}
$$
\n3)

 $\ddot{x}(t) + 2\dot{x}(t) + x(t) = L\dot{f}(t) + Kf(t)$  $L \dot{f}(t) + K f(t)$  PD (6.2.3 p.19)  $f(t)$ **P**  $f(t)$  **D** 

 $f(t)$ 

$$
\begin{aligned}\n \dot{f}(t) \\
 Ls + K \\
 \qquad R\n \end{aligned}
$$

$$
V_{in} = v(t)
$$

$$
V_{out} \approx \frac{dv(t)}{dt}
$$

![](_page_34_Figure_10.jpeg)

$$
\begin{aligned}\n\theta_1, \theta_2, \cdots, \theta_n, \cdots \\
\frac{\partial \theta(t)}{\partial t} &\approx \frac{\theta_n - \theta_{n-1}}{\Delta t} \\
\frac{\partial \theta(t)}{\partial t} &\approx \frac{\theta_{n+1} - \theta_n}{\Delta t} \\
\frac{\partial \theta(t)}{\partial t} &\qquad \Delta t \to 0\n\end{aligned}
$$

![](_page_35_Figure_1.jpeg)

![](_page_36_Figure_0.jpeg)

```
12.1(x+1)^2 = x^2 + 2x + 1Maxima<sup>1</sup> Octave
```
 $($ 

## $12.1.1$

![](_page_37_Picture_551.jpeg)

## $(1)$

 $12.2$  (1) (3)

![](_page_37_Picture_552.jpeg)

1)http://maxima.sourceforge.net/

![](_page_37_Picture_553.jpeg)

![](_page_38_Figure_0.jpeg)

12.2.  $($   $)$  37

 $\Box$  12.2.2

(1)  $T$  (1)

$$
T_1 = \frac{m_1}{2}(\dot{x}_1 \cdot \dot{x}_1), \quad T_2 = \frac{m_2}{2}(\dot{x}_2 \cdot \dot{x}_2)
$$

 $T_1$  Maxima (%i1)  $x1:[x(t),h]\$  \$ ;  $(3i2) x2:[x(t)+r*sin(a(t)),h+r*cos(a(t))]$ (%i3) T1:(  $(diff(x1,t).diff(x1,t))*m1/2$  );<br>d 2  $\overline{\phantom{a}}$  2  $m1 (- - (x(t)))$ dt (%o3) --------------- 2

 $T_2$ 

![](_page_39_Picture_707.jpeg)

#### 12.4 12.1.2

robo1.mac [t0x21xx@a10xx ~]\$ maxima 2000 maxima 2000 maxima  $(\text{nil})$  batch("robol.mac"); --- 中略 --- (%i7) trigsimp(T) d 2 d 2 d d  $(*o7)$   $((m2 + m1)$   $(- - (x(t))) + 2 m2 r cos(a(t))$   $(- - (a(t)))$   $(- - (x(t)))$ dt dt dt 2 d 2 + m2 r  $(- - (a(t)))$ )/2 dt

$$
T \\
$$

(2) 
$$
T = T_1 + T_2 = \left( (m_1 + m_2)\dot{x}^2 + 2m_2r\dot{\alpha}\dot{x}\cos\alpha + m_2r^2\dot{\alpha}^2 \right) / 2 = \frac{(m_1 + m_2)}{2}\dot{x}^2 + m_2r\dot{\alpha}\dot{x}\cos\alpha + \frac{m_2r^2}{2}\dot{\alpha}^2
$$

$$
U = m_1gh + m_2g(h + r\cos\alpha)
$$

 $\Box$  12.2.3

$$
L=T-U
$$

$$
L = T - U = \frac{m_1 + m_2}{2} \dot{x}^2 + +m_2 r \dot{\alpha} \dot{x} \cos \alpha \frac{m_2 r^2}{2} \dot{\alpha}^2 - m_1 g h - m_2 g (h + r \cos \alpha)
$$
  
**12** p.37 *L*

$$
\frac{d}{dt}\frac{\partial L}{\partial \dot{x}} - \frac{\partial L}{\partial x} = Q_x, \quad \frac{d}{dt}\frac{\partial L}{\partial \dot{\alpha}} - \frac{\partial L}{\partial \alpha} = Q_\alpha
$$
\n(12.1)

$$
(x, \alpha) \t Q_x = u(t) \t Q_\alpha = 0 \t 3)
$$
\n
$$
(x, \alpha) \t Q_x, Q_\alpha \t x, \alpha
$$
\n
$$
(x, \alpha) \t (x, \alpha) \t 1
$$
\n
$$
(x, \alpha) \t (x, \alpha) \t 2
$$

 $(12.1)$   $L$ 

**✓** プログラム「robo2.mac **✏**  $x1:[x(t),h]\xi$  ;  $x2:[x(t)+r*sin(a(t))$ , h+r\*cos(a(t))]\$ T1:(  $\text{(diff(x1, t).diff(x1, t)) *m1/2 }$ )\$ 1()<br>T2:(  $\text{(diff(x2, t).diff(x2, t)) *m2/2 }$ )\$ 2()  $T2:$  (  $(diff(x2,t).diff(x2,t))*m2/2)$ \$  $T:T1+T2$ \$ U:(  $m1*g*h + m2*g*(h + r*cos(a(t)))$ )\$<br>L:T-U;  $\texttt{L}: \texttt{T-U}:\texttt{S} \rightarrow \texttt{S}$ **✒ ✑**  $(12.1)$  1 *∂x*˙ *d dt ∂L ∂x*˙ *∂L*  $\frac{\partial L}{\partial x}$ [t0x21xx@a10xx ~]\$ maxima 2008 and 2008 and 2008 and 2008 and 2008 and 2008 and 2008 and 2008 and 2008 and 200  $(\text{nil})$  batch("robo2.mac"); --- 中略 --- (%i9) dx:diff( x(t), t ); ※見やすさのため dx を定義 d  $(*09)$  --  $(x(t))$ dt  $(*i10)$  Ldx:diff( L, dx ); d d d ( $\text{8010}$ ) m2 (-- ( $x(t)$ ) + r cos( $a(t)$ ) (-- ( $a(t)$ ))) + m1 (-- ( $x(t)$ )) dt dt dt  $(\text{nil})$  Ldxdt:diff( Ldx, t  $)\$  $(\text{%il2})$  ratsimp(trigsimp(Ldxdt)); 2 2 d d  $(*012)$   $(m2 + m1)$   $(-- (x(t))) + m2$  r  $cos(a(t))$   $(-- (a(t)))$ 2 2 dt dt d 2 -  $m2 r sin(a(t))$  (--  $(a(t))$ ) dt  $(\text{si13})$  Lx:diff( L,  $x(t)$  ); (%o13) 0  $(8012)$   $(8013)$ *d dt ∂L*  $\frac{\partial L}{\partial \dot{x}} = (m_1 + m_2)\ddot{x} + (m_2r\cos\alpha)\ddot{\alpha} - (m_2r\sin\alpha)\dot{\alpha}^2, \quad \frac{\partial L}{\partial x} = 0$  $x$ *d dt ∂L*  $\frac{\partial L}{\partial \dot{x}} - \frac{\partial L}{\partial x} = Q_x \iff (m_1 + m_2)\ddot{x} + (m_2 r \cos \alpha)\ddot{\alpha} - (m_2 r \sin \alpha)\dot{\alpha}^2 = u(t)$ (12.2)  $\text{robox.mac}$   $x1:[x(t),h]$ \$  $x2:[x(t)+r*sin(a(t))$ , h+r\*cos(a(t))]\$

**✒ ✑**

```
T1: ( (diff(x1, t) .diff(x1, t)) * m1/2 )$
T2:( (diff(x2,t).diff(x2,t))*m2/2 )$
T:T1+T2$
U: ( ml*q*h + m2*q*(h + r*cos(a(t))) ) \phiL:T-U$
dx:diff(x(t), t);
Ldx:diff( L, dx )$
Ldxdt:diff( Ldx, t )$
Lx:diff( L, x(t) )$
eqnx:( Ldxdt - Lx );
ratsimp(trigsimp(eqnx));
```
![](_page_41_Picture_354.jpeg)

x 
$$
\alpha
$$
 (12.2) (12.3)  
\n
$$
\begin{cases}\n(m_1 + m_2)\ddot{x} + (m_2r \cos \alpha)\ddot{\alpha} - (m_2r \sin \alpha)\dot{\alpha}^2 = u(t) & (x) \\
(m_2r \cos \alpha)\ddot{x} + (m_2r^2)\ddot{\alpha} - gm_2r \sin \alpha = 0 & (\alpha) \\
\alpha, \quad \cos \alpha \ddot{x} + r\ddot{\alpha} - g \sin \alpha = 0.\n\end{cases}
$$
\n(12.4)  $(x(t), \alpha(t))$   
\n
$$
m\ddot{x} + c\dot{x} + kx = f(t)
$$
\n
$$
\ddot{x} \dot{x} \dot{x} \mathbf{1} \mathbf{1}
$$
\n(12.4)  $\alpha$   
\n
$$
\cos \alpha, \quad \sin \alpha, \quad (\dot{\alpha})^2
$$
\n1  
\n(12.4)  $\alpha$   
\n(12.5)  $(12.3)$   
\n(12.6)  $(12.4)$   
\n(12.7)  $(12.3)$   
\n(12.8)  $(12.4)$   
\n(12.9)  $(12.5)$   
\n(12.1)  $(12.2)$   
\n(12.2)  $(12.3)$   
\n(12.3)  $(12.3)$   
\n(12.4)  $(12.2)$   
\n(12.5)  $(12.3)$   
\n(12.6)  $(12.4)$   
\n(12.7)  $(12.3)$   
\n(12.8)  $(12.2)$   
\n(12.9)  $(12.3)$   
\n(12.1)  $(12.4)$   
\n(12.2)  $(12.3)$   
\n(12.2)  $(12.3)$   
\n(12.3)  $(12.3)$   
\n(12.4)  $(12.4)$   
\n(12.6)  $(12.5)$   
\n(12.9)  $(12.6)$   
\n(13.1)  $(12.4)$   
\n(14.1)  $(12.4)$   
\n(15.1)

$$
(12.4) \qquad (x(t),\alpha(t))
$$

**The Contraction Octave** of  $\alpha$ 

 $12.3$ 

![](_page_42_Figure_1.jpeg)

ロボット制御への応用**II**

$$
\begin{array}{cccc}\n\Box & 13.1.1 & 1 & & & \\
& & \rightarrow & & \text{Octave} & & 1 & (3.4.1) \\
& & & & & & \\
& & & & & & & \\
\end{array}
$$

$$
\underbrace{\begin{bmatrix} M+m \, ml \cos \theta \\ \cos \theta & l \end{bmatrix}}_{A_{\theta}} \begin{bmatrix} \ddot{x} \\ \ddot{\theta} \end{bmatrix} = \begin{bmatrix} ml\dot{\theta}^{2} \sin \theta + f(t) \\ g \sin \theta \end{bmatrix}
$$
  
\n
$$
\therefore \quad \begin{bmatrix} \ddot{x} \\ \ddot{\theta} \end{bmatrix} = A_{\theta}^{-1} \begin{bmatrix} ml\dot{\theta}^{2} \sin \theta + f(t) \\ g \sin \theta \end{bmatrix}
$$
  
\n
$$
\ddot{x} = , \ddot{\theta} =
$$
  
\n
$$
y_{1} = x, y_{2} = \dot{x}, y_{3} = \theta, y_{4} = \dot{\theta}
$$
  
\n
$$
\begin{cases} \dot{y}_{1} = y_{2} \\ \dot{y}_{2} = \\ \dot{y}_{3} = y_{4} \end{cases}
$$

1 Maxima Octave Maxima 1 Octave  $\mathbf{1}$ Octave

Octave

 $(*)$ 

 $\Box$ 

$$
\begin{array}{ccc}\n\mathbf{13.1.2} & \hat{\theta} \\
\theta & \hat{\theta}\n\end{array}
$$

 $\sin \theta \approx \theta$ ,  $\cos \theta \approx 1$ ,  $\dot{\theta}^2 \approx 0$ 

 $\int (m_1 + m_2)\ddot{x} + m_2r\ddot{\theta} = u(t)$  $\ddot{x} + r\ddot{\theta} - g\theta = 0$  $2 \t\t \ddot{x} \t\t 1$  $(m_1 + m_2)(-r\ddot{\theta} + g\theta) + m_2r\ddot{\theta} = u(t)$ 

$$
(m_1r)\ddot{\theta} - g(m_1 + m_2)\theta = -u(t) \qquad (*)
$$
  
6 \qquad (\*)

$$
\begin{array}{c}\n\textbf{13.2} \\
u(t) \quad u(t)\n\end{array}
$$

 $\Box$  13.2.1

 $u(t) = 0$ roboanim.m

 $\Box$  13.2.2  $5 \hspace{1.6cm} u(t)$ ut =  $20*y(3) + 2*y(4)$ ; 15  $(x(0), \dot{x}(0), \dot{\theta}(0), \dot{\theta}(0))$  $x0 = [0; -3; 0; 1.2];$ 

 $1)$ 

**✓** プログラム「roboanim.m **✏**

```
global m1 m2 r;
m2=1/3; m1=1-m2; r=1;
function dy = eqn(y, t)global m2 m1 r;
ut = 0.0; # (1)
A = [m1+m2, m2*r*cos(y(3)); cos(y(3)),r];b = [m2*r*(y(4)**2)*sin(y(3))+ut; 9.8*sin(y(3))];<br>
h = A\b; #(A )*b inv(A)*bh = A \cdot b; #(A)dy(1) = y(2);
 dy(2) = h(1);dy(3) = y(4);
dy(4) = h(2);endfunction
n = 500;x0 = [0; 0; 0.5; 0]; # (2)t = 1inspace(0, 0.02*n, n);
x = lsode("eqn", x0, t);__gnuplot_set__ size 0.7,1;
__gnuplot_set__ xrange[-5.5:5.5];
__gnuplot_set__ yrange[-5.5:5.5];
__gnuplot_set__ xzeroaxis;
for i=1:n
title(sprintf("x=%f, angle=%f",x(i,1),x(i,3)));
x1x = x(i,1); x1y = 0;x2x = x1x + r*sin(x(i,3)); x2y = r*cos(x(i,3)); #plot([x1x,x2x],[x1y,x2y]);
if ( i==1 ) pause(2);
 else pause(0.02); #
 endif
endfor
```
 $y(3)$   $\theta$   $y(4)$  $f=-b_1x$  $f = -b_1(x - \bar{x})$  $\dot{\theta}$  $u(t) = a_1 \theta + a_2 \dot{\theta}, \quad a_1 = 20, \ a_2 = 2$  (13.1)  $\theta$  **PD**  $\theta$  $a_1$  and  $a_2$  $\bar{x}$   $x(t) < \bar{x}$  $\implies u(t) > 0$  $u(t)$   $x(x)$  $\bar{x}$   $x(t) > \bar{x}$  $\implies u(t) < 0$  $\boldsymbol{x}$  $\bar{x}$  $\theta = 0$  $\bar{x}$  $\bm{x}$  ( ) Octave  $\bar{x} = 3$  5  $\Box$  13.2.3 bx=3; ut =  $-4*(y(1)-bx)$ ;  $\boldsymbol{x}$  $\theta$  $15$  $x = \bar{x}$  $x0 = [0; 0; pi; 0];$  $\bar{x}$  $u(t) = -b_1(x(t) - \bar{x})$  $b_1 > 0$   $\bar{x}$  $c\dot{x}$  $($  $\dot{x}(t)$ 

**✒ ✑**

 $u(t)$ 

$$
u(t) = -b_1(x(t) - \bar{x}) - b_2\dot{x}(t)
$$
 (13.2)

 $5$ 

bx=3; ut =  $-4*(y(1)-bx) - 1.5*y(2);$ 

$$
\begin{array}{c}\n\bar{x} \\
13.3\n\end{array}
$$

 $\Box$  13.3.1

$$
u(t)
$$
\n  
\n• A4\n  
\n( ) 2cm\n  
\nBox\n  
\nBox

$$
\begin{array}{c}\n\begin{array}{c}\n\hline\n\text{A} \\
\hline\n\text{A} \\
\hline\n\end{array}\n\end{array}
$$
\n  
\n
$$
\begin{array}{c}\n2 \text{ cm} \\
\hline\n\end{array}
$$
\n  
\n
$$
\begin{array}{c}\n\hline\n\text{C} \\
\hline\n\text{C} \\
\hline\n\text{C} \\
\hline\n\text{C} \\
\hline\n\end{array}
$$
\n  
\n
$$
x(0) = \dot{x}(0) = \theta(0) =
$$
\n
$$
\theta(0) = 0
$$

 $u(t)$   $u(t)$ 

 $(2)$  $x = \bar{x} = 3$  (  $2 \quad 3$ 

配点 この期末レポートは,この授業の成績評価の

項目 +工夫

 $\sim$  40

 $r$ oboanim.m $5$ 

$$
u(t) = \underbrace{a_1 \theta(t) + a_2 \dot{\theta}(t)}_{(13.1)} \underbrace{-b_1(x(t) - \bar{x}) - b_2 \dot{x}(t)}_{(13.2)}
$$

$$
a_1 = 20, a_2 = 2, b_1 = 4, b_2 = 1.5
$$

5  
ut= 
$$
20*y(3)+2*y(4)-4*(y(1)-3)-1.5*y(2)
$$
;

 $15$  $x0 = [0; 0; 0; 0; 0];$ 

> $\bar{x} = 3$  $(\theta \nrightarrow 0)$   $\theta$  $u(t) = a_1 \theta + \cdots$

> > $u(t)$

 $\bar{x}$ 

 $1$ 

 $\overline{c}$ 考案した制御力の式 0 5 8 制御力の原理の解説 0 5 8 プログラム改造方法 0 5 8 実行結果を示す画像 0 5 8 実行結果の解説と考察 0 5 8

40%

 $\dot{\theta}(0) = 0$  (  $\bar{x} = 3$ 

 $\Box$  13.3.2

 $u(t)$ 

 $3 \hspace{1.5cm} 1)$  $1)$  $($  D:  $\qquad \qquad$  $2)$  $(C \cap C)$ )  $3)$  $($  H: )  $(2)$  $\overline{4}$  $3)$  $1)$  $20$  $($ )  $A.$ **—** 固有値解析  $1)$  $2)$  Octave (  $\left(\begin{array}{ccc} \mathbf{q} & \mathbf{q} & \mathbf{q} \\ \mathbf{q} & \mathbf{q} & \mathbf{q} \\ \mathbf{q} & \mathbf{q} & \mathbf{q} \\ \mathbf{q} & \mathbf{q} & \mathbf{q} \\ \mathbf{q} & \mathbf{q} & \mathbf{q} \\ \mathbf{q} & \mathbf{q} & \mathbf{q} \\ \mathbf{q} & \mathbf{q} & \mathbf{q} \\ \mathbf{q} & \mathbf{q} & \mathbf{q} \\ \mathbf{q} & \mathbf{q} & \mathbf{q} \\ \mathbf{q} & \mathbf{q} & \mathbf{q} \\ \$  $\overline{\phantom{a}}$  )  $3)$  $4)$ 5) **PD**<br>6)  $6)$ B. 強制振動の理論 **—** 周波数応答解析  $7)$  $8)$ 9) 高校数学で,定常応答を手計算する.  $10)$  $11)$  $12)$  $($  $)$  $13)$ C. **—** 伝達関数  $14)$  $15)$  $($  )  $16)$  ( )  $17)$ 1)  $1$   $\cdots$   $\cdots$   $\cdots$ 

 $2)$ 

 $18)$  $19)$  $20)$ 

 $D.$ 

 $(2)$ 

**—** 解析力学